# **argschema Documentation**

*Release 1.1.1*

**Forrest Collman, David Feng**

**Jan 31, 2018**

# **Contents**

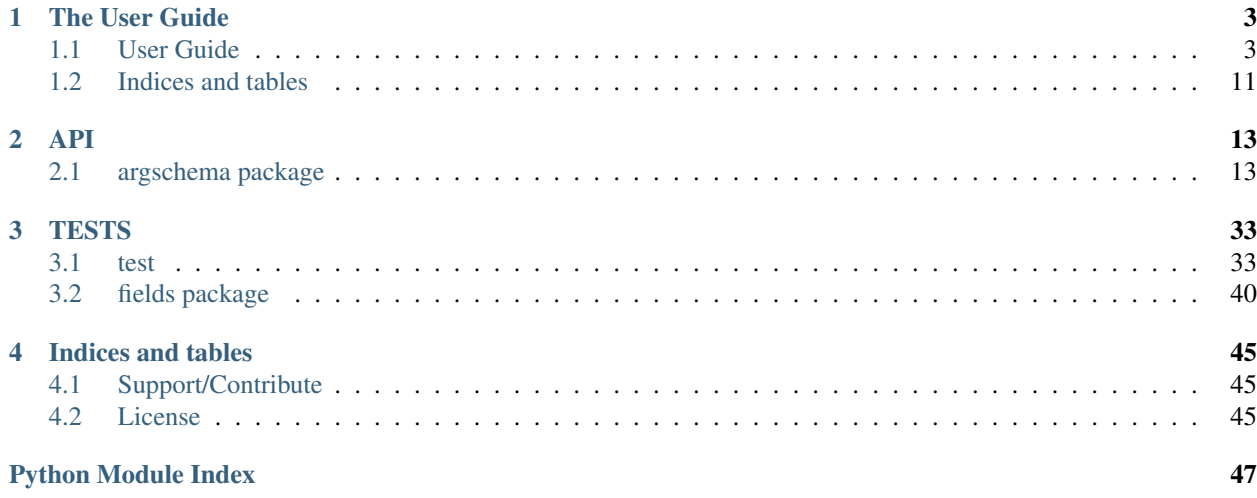

This python module enables python programs to specify and validate their input parameters via a schema, while allowing those parameters to be passed into it in different ways in different contexts.

In particular it will allow you to

- 1. Specify an input\_json file which contains the parameters via the command line
- 2. OR pass a dictionary directly into the module with the parameters defined
- 3. AND/OR pass individual parameters via the command line, in a way that will override the input\_json or the dictionary given.

In all cases, it will merge these different parameters into a single dictionary and then validate the parameters against your schema.

# CHAPTER 1

The User Guide

<span id="page-6-0"></span>This is where you should start to understand how to use argschema

# <span id="page-6-1"></span>**1.1 User Guide**

## **1.1.1 Installation**

install via source code

```
$ python setup.py install
```
or pip

```
$ pip install argschema
```
## <span id="page-6-2"></span>**1.1.2 Your First Module**

Listing 1.1: mymodule.py

```
import argschema
class MySchema(argschema.ArgSchema):
    a = \text{argschema.fields.int(default} = 42, \text{description} = 'my first parameter')if __name__ == ' __main__':
    mod = argschema.ArgSchemaParser(schema_type=MySchema)
    print(mod.args)
```
running this code produces

```
$ python mymodule.py
{'a': 42, 'log_level': u'ERROR'}
$ python mymodule.py --a 2
{'a': 2, 'log_level': u'ERROR'}
$ python mymodule.py --a 2 --log_level WARNING
{'a': 2, 'log_level': u'WARNING'}
WARNING:argschema.argschema_parser:this program does nothing useful
$ python mymodule.py -h
usage: mymodule.py [-h] [--a A] [--output_json OUTPUT_JSON]
               [--log_level LOG_LEVEL] [--input_json INPUT_JSON]
optional arguments:
-h, --help show this help message and exit
--a A my first parameter
--output_json OUTPUT_JSON
                       file path to output json file
--log_level LOG_LEVEL
                       set the logging level of the module
--input_json INPUT_JSON
                       file path of input json file
```
Great you are thinking, that is basically argparse, congratulations!

But there is more.. you can also give your module a dictionary in an interactive session

```
>>> from argschema import ArgSchemaParser
>>> from mymodule import MySchema
\Rightarrow d = {'a':5}
>>> mod = ArgSchemaParser(input_data=d,schema_type=MySchema)
>>> print(mod.args)
{'a': 5, 'log_level': u'ERROR'}
```
or you write out a json file and pass it the path on the command line

## Listing 1.2: myinput.json

"a":99

{

}

```
$ python mymodule.py --input_json myinput.json
{'a': 99, 'log_level': u'ERROR', 'input_json': u'myinput.json'}
```
or override a parameter if you want

```
$ python mymodule.py --input_json myinput.json --a 100
{'a': 100, 'log_level': u'ERROR', 'input_json': u'myinput.json'}
```
plus, no matter how you give it parameters, they will always be validated, before any of your code runs.

Whether from the command line

```
$ python mymodule.py --input_json myinput.json --a 5!
usage: mymodule.py [-h] [--a A] [--output_json OUTPUT_JSON]
                [--log_level LOG_LEVEL] [--input_json INPUT_JSON]
mymodule.py: error: argument --a: invalid int value: '5!'
```
or from a dictionary

```
>>> from argschema import ArgSchemaParser
>>> from mymodule import MySchema
>>> d={'a':'hello'}
>>> mod = ArgSchemaParser(input_data=d,schema_type=MySchema)
   Traceback (most recent call last):
   File "<stdin>", line 1, in <module>
   File "/Users/forrestcollman/argschema/argschema/argschema_parser.py", line 159,
\rightarrowin __init__
       raise mm.ValidationError(json.dumps(result.errors, indent=2))
   marshmallow.exceptions.ValidationError: {
    "a": [
        "Not a valid integer."
    ]
    }
```
## **1.1.3 Fields**

argschema uses marshmallow [\(http://marshmallow.readthedocs.io/\)](http://marshmallow.readthedocs.io/) under the hood to define the parameters schemas. It comes with a basic set of fields that you can use to define your schemas. One powerful feature of Marshmallow is that you can define custom fields that do arbitrary validation.  $\arg$  argschema. fields contains all the built-in marshmallow fields, but also some useful custom ones, such as  $argschema$ .  $fields$ . InputFile,  $argschema$ . fields. OutputFile, argschema. fields. InputDir that validate that the paths exist and have the proper permissions to allow files to be read or written.

Other fields, such as [argschema.fields.NumpyArray](#page-27-0) will deserialize ordered lists of lists directly into a numpy array of your choosing.

Finally, an important Field to know is [argschema.fields.Nested](#page-19-0), which allows you to define heirarchical nested structures. Note, that if you use Nested schemas, your Nested schemas should subclass [argschema.](#page-31-0) schemas. DefaultSchema in order that they properly fill in default values, as marshmallow. Schema does not do that by itself.

The template module example shows how you might combine these features to define a more complex parameter structure.

Listing 1.3: template\_module.py

```
from argschema import ArgSchemaParser, ArgSchema
from argschema.fields import OutputFile, NumpyArray, Boolean, Int, Str, Nested
from argschema.schemas import DefaultSchema
import numpy as np
import json
# these are the core parameters for my module
class MyNestedParameters(DefaultSchema):
   name = Str(required=True, description='name of vector')
   increment = Int(required=True, description='value to increment')
   array = NumpyArray(dtype=np.float, required=True, description='array to increment
˓→')
   write_output = Boolean(required=False, default=True)
# but i'm going to nest them inside a subsection called inc
class MyParameters(ArgSchema):
    inc = Nested(MyNestedParameters)
#this is another schema we will use to validate and deserialize our output
class MyOutputParams(DefaultSchema):
```

```
name = Str(required=True, description='name of vector')
    inc_array = NumpyArray(dtype=np.float, required=True, description='incremented
˓→array')
if __name__ == '__main__':
    # this defines a default dictionary that will be used if input_json is not
˓→specified
   example_input = {
        "inc": {
            "name": "from_dictionary",
            "increment": 5,
            "array": [0, 2, 5],
            "write_output": True
        },
        "output_json": "output_dictionary.json"
    }
    # here is my ArgSchemaParser that processes my inputs
   mod = ArgSchemaParser(input_data=example_input,
                          schema_type=MyParameters,
                          output_schema_type=MyOutputParams)
    # pull out the inc section of the parameters
    inc_params = mod.args['inc']
    # do my simple addition of the parameters
    inc_array = inc_params['array'] + inc_params['increment']
    # define the output dictionary
   output = {
        'name': inc_params['name'],
        'inc_array': inc_array
    }
    # if the parameters are set as such write the output
    if inc_params['write_output']:
        mod.output(output)
```
so now if run the example commands found in run template.sh

Listing 1.4: input.json

```
{
    "inc": {
          "name": "from_json",
          "increment": 1,
          "array": [3, 2, 1],
          "write_output": true
     }
}
```

```
$ python template_module.py \
   --output_json output_command.json \
   --inc.name from_command \
    --inc.increment 2
{u'name': u'from_command', u'inc_array': [2.0, 4.0, 7.0]}
```

```
$ python template_module.py \
   --input_json input.json \
   --output_json output_fromjson.json
{u'name': u'from_json', u'inc_array': [4.0, 3.0, 2.0]}
$ python template_module.py
{u'name': u'from_dictionary', u'inc_array': [5.0, 7.0, 10.0]}
```
## **1.1.4 Command-Line Specification**

As mentioned in the section *[Your First Module](#page-6-2)*, argschema supports setting arguments at the command line, along with providing arguments either in an input json or directly passing a dictionary as *input\_data*. Values passed at the command line will take precedence over those passed to the parser or in the input json.

Arguments are specified with *–argument* name <value>, where value is passed by the shell. If there are spaces in the value, it will need to be wrapped in quotes, and any special characters will need to be escaped with . Booleans are set with True or 1 for true and False or 0 for false.

An exception to this rule is list formatting. If a schema contains a [List](http://marshmallow.readthedocs.io/en/latest/api_reference.html#marshmallow.fields.List) and does not set the *cli as single argument* keyword argument to True, lists will be parsed as *–list\_name <value1> <value2> . . .* . In argschema 2.0 lists will be parsed in the same way as other arguments, as it allows more flexibility in list types and more clearly represents the intended data structure.

An example script showing old and new list settings:

Listing 1.5: deprecated\_example.py

```
from argschema import ArgSchema, ArgSchemaParser
from argschema.fields import List, Float
class MySchema(ArgSchema):
   list_old = List(Float, default=[1.1, 2.2, 3.3],
                    description="float list with deprecated cli")
   list_new = List(Float, default=[4.4, 5.5, 6.6],
                    cli_as_single_argument=True,
                    description="float list with supported cli")
if __name__ == '__main__':
   mod = ArgSchemaParser(schema_type=MySchema)
   print(mod.args)
```
Running this code can demonstrate the differences in command-line usage:

```
$ python deprecated_example.py --help
FutureWarning: '--list_old' is using old-style command-line syntax
with each element as a separate argument. This will not be supported
in argschema after 2.0. See http://argschema.readthedocs.io/en/master/user/intro.html
˓→#command-line-specification
for details.
warnings.warn(warn_msg, FutureWarning)
usage: deprecated_example.py [-h] [--input_json INPUT_JSON]
                             [--output_json OUTPUT_JSON]
                             [--log_level LOG_LEVEL]
                             [--list_old [LIST_OLD [LIST_OLD ...]]]
                             [--list_new LIST_NEW]
```

```
optional arguments:
  -h, --help show this help message and exit
MySchema:
  --input_json INPUT_JSON
                       file path of input json file
  --output_json OUTPUT_JSON
                       file path to output json file
  --log_level LOG_LEVEL
                       set the logging level of the module (default=ERROR)
  --list_old [LIST_OLD [LIST_OLD ...]]
                       float list with deprecated cli (default=[1.1, 2.2,
                       3.3])
  --list_new LIST_NEW float list with supported cli (default=[4.4, 5.5,
                       6.6])
$ python deprecated_example.py --list_old 9.1 8.2 7.3 --list_new [6.4,5.5,4.6]
FutureWarning: '--list_old' is using old-style command-line syntax
with each element as a separate argument. This will not be supported
in argschema after 2.0. See http://argschema.readthedocs.io/en/master/user/intro.html
˓→#command-line-specification
for details.
warnings.warn(warn_msg, FutureWarning)
{'log_level': 'ERROR', 'list_new': [6.4, 5.5, 4.6], 'list_old': [9.1, 8.2, 7.3]}
```
We can explore some typical examples of command line usage with the following script:

Listing 1.6: cli\_example.py

```
from argschema import ArgSchema, ArgSchemaParser
from argschema.fields import List, NumpyArray, Bool, Int, Nested, Str
from argschema.schemas import DefaultSchema
class MyNestedSchema(DefaultSchema):
   a = Int(default=42, description="my first parameter")b = Bool(default=True, description="my boolean")
class MySchema(ArgSchema):
    array = NumpyArray(<math>default = [[1, 2, 3], [4, 5, 6]]</math>, <math>drype="uint8",description="my example array")
    string_list = List(List(Str),
                       default=[["hello", "world"], ["lists!"]],
                        cli_as_single_argument=True,
                       description="list of lists of strings")
   int\_list = List(int, default=[1, 2, 3],cli_as_single_argument=True,
                    description="list of ints")
    nested = Nested(MyNestedSchema, required=True)
if __name__ == ' __main__':
   mod = ArgSchemaParser(schema_type=MySchema)
    print(mod.args)
```

```
$ python cli_example.py --help
usage: cli_example.py [-h] [--input_json INPUT_JSON]
                      [--output_json OUTPUT_JSON] [--log_level LOG_LEVEL]
```

```
[--array ARRAY] [--string_list STRING_LIST]
                      [--int_list INT_LIST] [--nested.a NESTED.A]
                      [--nested.b NESTED.B]
optional arguments:
  -h, --help show this help message and exit
MySchema:
  --input_json INPUT_JSON
                       file path of input json file
  --output_json OUTPUT_JSON
                       file path to output json file
  --log_level LOG_LEVEL
                       set the logging level of the module (default=ERROR)
  -array ARRAY my example array (default=[[1, 2, 3], [4, 5, 6]])--string_list STRING_LIST
                       list of lists of strings (default=[['hello', 'world'],
                       ['lists!']])
  --int_list INT_LIST list of ints (default=[1, 2, 3])
nested:
  --nested.a NESTED.A my first parameter (default=42)
  --nested.b NESTED.B my boolean (default=True)
```
We can set some values and observe the output:

```
$ python cli_example.py --nested.b 0 --string_list "[['foo','bar'],['baz','buz']]"
{'int_list': [1, 2, 3], 'string_list': [['foo', 'bar'], ['baz', 'buz']], 'array':
˓→array([[1, 2, 3],
  [4, 5, 6]], dtype=uint8), 'log_level': 'ERROR', 'nested': {'a': 42, 'b': False}}
```
If we try to set a field in a way the parser can't cast the variable (for example, having an invalid literal) we will see a casting validation error:

```
$ python cli_example.py --array [1,foo,3]
Traceback (most recent call last):
  File "cli_example.py", line 25, in <module>
   mod = ArgSchemaParser(schema_type=MySchema)
  ...
marshmallow.exceptions.ValidationError: {
  "array": [
    "Command-line argument can't cast to NumpyArray"
  ]
}
```
argschema does not support setting  $D\text{ict}$  at the command line.

## **1.1.5 Alternate Sources/Sinks**

Json files are just one way that you might decide to serialize module parameters or outputs. Argschema by default provides json support because that is what we use most frequently at the Allen Institute, however we have generalized the concept to allow argschema.ArgSchemaParser to plugin alternative "sources" and "sinks" of dictionary inputs and outputs.

For example, yaml is another reasonable choice for storing nested key-value stores. [argschema.](#page-29-0) [argschema\\_parser.ArgSchemaYamlParser](#page-29-0) demonstrates just that functionality. So now input\_yaml and output\_yaml can be specified instead.

Furthermore, you can pass an ArgSchemaParser an argschema.sources.ArgSource object which implements a get\_dict method, and any argschema.ArgSchemaParser will get its input parameters from that dictionary. Importantly, this is true even when the original module author didn't explicitly support passing parameters from that mechanism, and the parameters will still be deserialized and validated in a uniform manner.

Similarly you can pass an argschema.sources.ArgSink object which implements a put\_dict method, and argschema.ArgSchemaParser.output will output the dictionary however that argschema.sources. ArgSink specifies it should.

Finally, both argschema.sources.ArgSource and argschema.sources.ArgSink have a property called ConfigSchema, which is a marshmallow. Schema for how to deserialize the kwargs to it's init class.

For example, the default argschema.sources.json\_source.JsonSource has one string field of 'input\_json'. This is how argschema.ArgSchemaParser is told what keys and values should be read to initialize a argschema.sources.ArgSource or

argschema.sources.ArgSink instance.

So for example, if you wanted to define a argschema.sources.ArgSource which loaded a dictionary from a particular host, port and url, and a module which had a command line interface for setting that host port and url you could do so like this.

```
from argschema.sources import ArgSource, ArgSink
from argschema.schemas import DefaultSchema
from argschema.fields import Str,Int
from argschema import ArgSchemaParser
from test_classes import MySchema
import requests
try:
    from urllib.parse import urlunparse
except:
    from urlparse import urlunparse
class UrlSourceConfig(DefaultSchema):
    input_host = Str(required=True, description="host of url")
    input_port = Int(required=False, default=None, description="port of url")
    input_url = Str(required=True, description="location on host of input")
    input_protocol = Str(required=False, default='http', description="url protocol to
\leftrightarrowuse")
class UrlSource(ArgSource):
   ConfigSchema = UrlSourceConfig
    def get_dict(self):
        if self.input_port is None:
            netloc = self.input_host
        else:
            netloc = "\n{}; {\n} " . format(self. input\_host, self. input\_port)url = urlunparse((self.input_protocol,netloc,self.input_url,None,None,None))
        response = request.get(url)return response.json()
class UrlArgSchemaParser(ArgSchemaParser):
    default_configurable_sources = [UrlSource]
    default_schema = MySchema
```
so now a UrlArgSchemaParser would expect command line flags of '–input host' and '–input url', and optionally '–input\_port','–input\_protocol' (or look for them in input\_data) and will look to download the json from that http location via requests. In addition, an existing argschema.ArgSchemaParser module could be simply passed a configured UrlSource via input\_source, and it would get its parameters from there.

## **1.1.6 Sphinx Documentation**

argschema comes with a autodocumentation feature for Sphnix which will help you automatically add documentation of your Schemas and argschema.ArgSchemaParser classes in your project. This is how the documentation of the *[test](#page-36-1)* suite included here was generated.

To configure sphnix to use this function, you must be using the sphnix autodoc module and add the following to your conf.py file

```
from argschema.autodoc import process_schemas
def setup(app):
    app.connect('autodoc-process-docstring',process_schemas)
```
# <span id="page-14-0"></span>**1.2 Indices and tables**

- genindex
- modindex
- search

# CHAPTER 2

# API

<span id="page-16-5"></span><span id="page-16-0"></span>This contains the complete documentation of the api

# <span id="page-16-1"></span>**2.1 argschema package**

## **2.1.1 Subpackages**

**argschema.fields package**

**Submodules**

## <span id="page-16-4"></span>**argschema.fields.files module**

marshmallow fields related to validating input and output file paths

<span id="page-16-3"></span>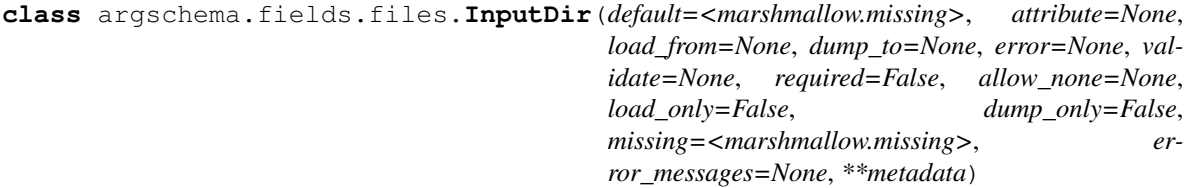

Bases: [marshmallow.fields.String](http://marshmallow.readthedocs.io/en/latest/api_reference.html#marshmallow.fields.String)

InputDir is marshmallow.fields.Str subclass which is a path to a a directory that exists and that the user can access (presently checked with os.access)

<span id="page-16-2"></span>**class** argschema.fields.files.**InputFile**(*default=<marshmallow.missing>*, *attribute=None*, *load\_from=None*, *dump\_to=None*, *error=None*, *validate=None*, *required=False*, *allow\_none=None*, *load\_only=False*, *dump\_only=False*, *missing=<marshmallow.missing>*, *error\_messages=None*, *\*\*metadata*)

<span id="page-17-6"></span>Bases: [marshmallow.fields.String](http://marshmallow.readthedocs.io/en/latest/api_reference.html#marshmallow.fields.String)

InputDile is a marshmallow.fields.Str subclass which is a path to a file location which can be read by the user (presently passes os.path.isfile and os.access =  $R$ <sub>-</sub>OK)

<span id="page-17-2"></span>**class** argschema.fields.files.**OutputDir**(*mode=None*, *\*args*, *\*\*kwargs*) Bases: [marshmallow.fields.String](http://marshmallow.readthedocs.io/en/latest/api_reference.html#marshmallow.fields.String)

OutputDir is a marshmallow.fields.Str subclass which is a path to a location where this module will write files. Validation will check that the directory exists and create the directory if it is not present, and will fail validation if the directory cannot be created or cannot be written to.

**Parameters** 

- **mode**  $(str)$  mode to create directory
- **\*args** smae as passed to marshmallow.fields.Str
- **\*\*kwargs** same as passed to marshmallow.fields.Str

<span id="page-17-3"></span>**class** argschema.fields.files.**OutputFile**(*default=<marshmallow.missing>*, *at-*

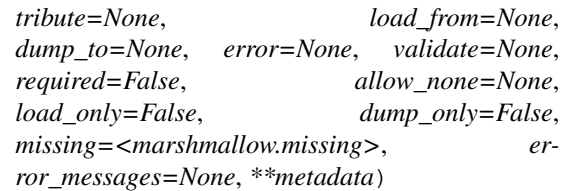

Bases: [marshmallow.fields.String](http://marshmallow.readthedocs.io/en/latest/api_reference.html#marshmallow.fields.String)

OutputFile **marshmallow.fields.Str** subclass which is a path to a file location that can be written to by the current user (presently tested by opening a temporary file to that location)

argschema.fields.files.**validate\_outpath**(*path*)

## <span id="page-17-4"></span>**argschema.fields.loglevel module**

<span id="page-17-0"></span>marshmallow fields related to setting logging levels

```
class argschema.fields.loglevel.LogLevel(**kwargs)
    Bases: marshmallow.fields.String
```
LogLevel is a field type that provides a setting for the loglevel of python.logging. This class will both validate the input and also *set* the input globally. In simple scenarios, a module will not have to do any manipulation of loglevel.

**options = ['FATAL', 'CRITICAL', 'ERROR', 'WARN', 'WARNING', 'INFO', 'DEBUG']**

## <span id="page-17-5"></span>**argschema.fields.numpyarrays module**

marshmallow fields related to reading in numpy arrays

<span id="page-17-1"></span>**class** argschema.fields.numpyarrays.**NumpyArray**(*dtype=None*, *\*args*, *\*\*kwargs*) Bases: [marshmallow.fields.List](http://marshmallow.readthedocs.io/en/latest/api_reference.html#marshmallow.fields.List)

NumpyArray is a [marshmallow.fields.List](http://marshmallow.readthedocs.io/en/latest/api_reference.html#marshmallow.fields.List) subclass which will convert any numpy compatible set of lists into a numpy array after deserialization and convert it back to a list when serializing,

**Parameters dtype** (numpy. Dtype) – dtype specifying the desired data type. if dtype is given the array will be converted to the type, otherwise numpy will decide what type it should be. (Default=None)

## <span id="page-18-4"></span><span id="page-18-3"></span>**argschema.fields.slice module**

```
class argschema.fields.slice.Slice(**kwargs)
    Bases: marshmallow.fields.String
```
Slice is a :class:'marshmallow.fields.Str' field that supports a range or slice argument for selecting some subset of a larger dataset. The syntax is identical to numpy slicing. Examples: "10:20", "40", ":30", "10:2:40"

Parameters kwargs – the same as any Str receive

## <span id="page-18-0"></span>**Module contents**

sub-module for custom marshmallow fields of general utility

```
class argschema.fields.Field(default=<marshmallow.missing>, attribute=None,
                                load_from=None, dump_to=None, error=None, validate=None,
                                required=False, allow_none=None, load_only=False,
                                dump_only=False, missing=<marshmallow.missing>, er-
                                ror_messages=None, **metadata)
    Bases: marshmallow.base.FieldABC
```
Basic field from which other fields should extend. It applies no formatting by default, and should only be used in cases where data does not need to be formatted before being serialized or deserialized. On error, the name of the field will be returned.

#### Parameters

- **default** If set, this value will be used during serialization if the input value is missing. If not set, the field will be excluded from the serialized output if the input value is missing. May be a value or a callable.
- **attribute** (str) The name of the attribute to get the value from. If *None*, assumes the attribute has the same name as the field.
- **load\_from**  $(str)$  Additional key to look for when deserializing. Will only be checked if the field's name is not found on the input dictionary. If checked, it will return this parameter on error.
- **dump\_to**  $(str)$  Field name to use as a key when serializing.
- **validate** (callable) Validator or collection of validators that are called during deserialization. Validator takes a field's input value as its only parameter and returns a boolean. If it returns *False*, an ValidationError is raised.
- **required** Raise a ValidationError if the field value is not supplied during deserialization.
- **allow\_none** Set this to *True* if *None* should be considered a valid value during validation/deserialization. If missing=None and allow\_none is unset, will default to True. Otherwise, the default is False.
- **load\_only** (bool) If *True* skip this field during serialization, otherwise its value will be present in the serialized data.
- **dump\_only** (bool) If *True* skip this field during deserialization, otherwise its value will be present in the deserialized object. In the context of an HTTP API, this effectively marks the field as "read-only".
- **missing** Default deserialization value for the field if the field is not found in the input data. May be a value or a callable.
- **error\_messages** (dict) Overrides for *Field.default\_error\_messages*.
- **metadata** Extra arguments to be stored as metadata.

<span id="page-19-1"></span>Changed in version 2.0.0: Removed *error* parameter. Use error\_messages instead.

Changed in version 2.0.0: Added *allow\_none* parameter, which makes validation/deserialization of *None* consistent across fields.

Changed in version 2.0.0: Added *load\_only* and *dump\_only* parameters, which allow field skipping during the (de)serialization process.

Changed in version 2.0.0: Added *missing* parameter, which indicates the value for a field if the field is not found during deserialization.

Changed in version 2.0.0: default value is only used if explicitly set. Otherwise, missing values inputs are excluded from serialized output.

## **context**

The context dictionary for the parent Schema.

#### default error messages = {u'null': u'Field may not be null.', u'validator failed':

**deserialize**(*value*, *attr=None*, *data=None*)

Deserialize value.

Raises **ValidationError** – If an invalid value is passed or if a required value is missing.

#### **fail**(*key*, *\*\*kwargs*)

A helper method that simply raises a *ValidationError*.

**get\_value**(*attr*, *obj*, *accessor=None*, *default=<marshmallow.missing>*) Return the value for a given key from an object.

#### **root**

Reference to the *Schema* that this field belongs to even if it is buried in a *List*. Return *None* for unbound fields.

#### **serialize**(*attr*, *obj*, *accessor=None*)

Pulls the value for the given key from the object, applies the field's formatting and returns the result.

#### **Parameters**

- **attr**  $(str)$  The attibute or key to get from the object.
- $\phi$ **b** $\mathbf{j}$  (*str*) The object to pull the key from.
- **accessor** (callable) Function used to pull values from obj.

Raises **ValidationError** – In case of formatting problem

**class** argschema.fields.**Raw**(*default=<marshmallow.missing>*, *attribute=None*, *load\_from=None*, *dump\_to=None*, *error=None*, *validate=None*, *required=False*, *allow\_none=None*, *load\_only=False*, *dump\_only=False*, *missing=<marshmallow.missing>*, *error\_messages=None*, *\*\*metadata*)

Bases: [marshmallow.fields.Field](http://marshmallow.readthedocs.io/en/latest/api_reference.html#marshmallow.fields.Field)

## Field that applies no formatting or validation.

<span id="page-19-0"></span>**class** argschema.fields.**Nested**(*nested*, *default=<marshmallow.missing>*, *exclude=()*, *only=None*, *\*\*kwargs*)

Bases: [marshmallow.fields.Field](http://marshmallow.readthedocs.io/en/latest/api_reference.html#marshmallow.fields.Field)

Allows you to nest a [Schema](http://marshmallow.readthedocs.io/en/latest/api_reference.html#marshmallow.Schema) inside a field.

Examples:

```
user = fields.Nested(UserSchema)
user2 = fields.Nested('UserSchema') # Equivalent to above
collaborators = fields.Nested(UserSchema, many=True, only='id')
parent = fields.Nested('self')
```
When passing a *Schema <marshmallow.Schema>* instance as the first argument, the instance's exclude, only, and many attributes will be respected.

Therefore, when passing the exclude, only, or many arguments to *fields.Nested*, you should pass a *Schema <marshmallow.Schema>* class (not an instance) as the first argument.

```
# Yes
author = fields.Nested(UserSchema, only=('id', 'name'))
# No
author = fields.Nested(UserSchema(), only=('id', 'name'))
```
## **Parameters**

- **nested** (Schema) The Schema class or class name (string) to nest, or "self" to nest the Schema within itself.
- **default** Default value to if attribute is missing or None
- **exclude**  $(tuple) A$  list or tuple of fields to exclude.
- **required** Raise an ValidationError during deserialization if the field, *and* any required field values specified in the *nested* schema, are not found in the data. If not a *bool* (e.g. a *str*), the provided value will be used as the message of the ValidationError instead of the default message.
- **only** A tuple or string of the field(s) to marshal. If *None*, all fields will be marshalled. If a field name (string) is given, only a single value will be returned as output instead of a dictionary. This parameter takes precedence over exclude.
- **many**  $(boo1)$  Whether the field is a collection of objects.
- **kwargs** The same keyword arguments that [Field](#page-18-1) receives.

```
default_error_messages = {u'type': u'Invalid type.'}
```
## **schema**

The nested Schema object.

Changed in version 1.0.0: Renamed from *serializer* to *schema*

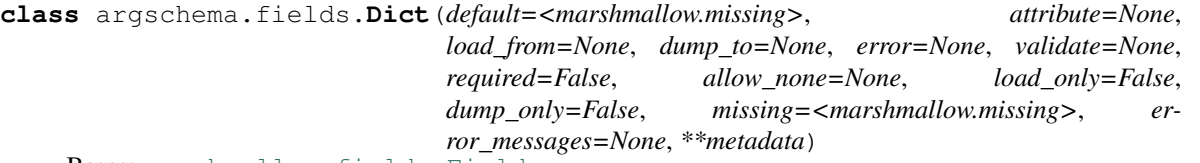

Bases: [marshmallow.fields.Field](http://marshmallow.readthedocs.io/en/latest/api_reference.html#marshmallow.fields.Field)

A dict field. Supports dicts and dict-like objects.

Note: This field is only appropriate when the structure of nested data is not known. For structured data, use *Nested*.

New in version 2.1.0.

```
default_error_messages = {u'invalid': u'Not a valid mapping type.'}
```

```
class argschema.fields.List(cls_or_instance, **kwargs)
    Bases: marshmallow.fields.Field
```
A list field, composed with another *Field* class or instance.

Example:

numbers = fields.List(fields.Float())

#### **Parameters**

- **cls\_or\_instance** ([Field](#page-18-1)) A field class or instance.
- **default** (bool) Default value for serialization.
- **kwargs** The same keyword arguments that [Field](#page-18-1) receives.

Changed in version 2.0.0: The allow\_none parameter now applies to deserialization and has the same semantics as the other fields.

```
default_error_messages = {u'invalid': u'Not a valid list.'}
```
**get\_value**(*attr*, *obj*, *accessor=None*) Return the value for a given key from an object.

```
class argschema.fields.String(default=<marshmallow.missing>, attribute=None,
                                  load_from=None, dump_to=None, error=None, validate=None,
                                  required=False, allow_none=None, load_only=False,
                                  dump_only=False, missing=<marshmallow.missing>, er-
                                  ror_messages=None, **metadata)
    Bases: marshmallow.fields.Field
```
A string field.

**Parameters kwargs** – The same keyword arguments that  $Field$  receives.

```
default_error_messages = {u'invalid_utf8': u'Not a valid utf-8 string.', u'invalid':
```
**class** argschema.fields.**UUID**(*default=<marshmallow.missing>*, *attribute=None*, *load\_from=None*, *dump\_to=None*, *error=None*, *validate=None*, *required=False*, *allow\_none=None*, *load\_only=False*, *dump\_only=False*, *missing=<marshmallow.missing>*, *error\_messages=None*, *\*\*metadata*)

Bases: [marshmallow.fields.String](http://marshmallow.readthedocs.io/en/latest/api_reference.html#marshmallow.fields.String)

```
A UUID field.
```

```
default_error_messages = {u'invalid_uuid': u'Not a valid UUID.', u'invalid_guid': u'
```
<span id="page-21-0"></span>**class** argschema.fields.**Number**(*as\_string=False*, *\*\*kwargs*) Bases: [marshmallow.fields.Field](http://marshmallow.readthedocs.io/en/latest/api_reference.html#marshmallow.fields.Field)

Base class for number fields.

**Parameters** 

- **as\_string** (bool) If True, format the serialized value as a string.
- **kwargs** The same keyword arguments that [Field](#page-18-1) receives.

```
default_error_messages = {u'invalid': u'Not a valid number.'}
```
## <span id="page-22-2"></span>**num\_type**

alias of float

**serialize**(*attr*, *obj*, *accessor=None*)

Pulls the value for the given key from the object and returns the serialized number representation. Return a string if *self.as\_string=True*, othewise return this field's *num\_type*. Receives the same *args* and *kwargs* as *Field*.

<span id="page-22-1"></span>**class** argschema.fields.**Integer**(*as\_string=False*, *\*\*kwargs*)

Bases: [marshmallow.fields.Number](http://marshmallow.readthedocs.io/en/latest/api_reference.html#marshmallow.fields.Number)

An integer field.

**Parameters kwargs** – The same keyword arguments that  $Number$  receives.

**default\_error\_messages = {u'invalid': u'Not a valid integer.'}**

**num\_type**

alias of int

<span id="page-22-0"></span>**class** argschema.fields.**Decimal**(*places=None*, *rounding=None*, *allow\_nan=False*, *as\_string=False*, *\*\*kwargs*)

Bases: [marshmallow.fields.Number](http://marshmallow.readthedocs.io/en/latest/api_reference.html#marshmallow.fields.Number)

A field that (de)serializes to the Python decimal.Decimal type. It's safe to use when dealing with money values, percentages, ratios or other numbers where precision is critical.

Warning: This field serializes to a *decimal.Decimal* object by default. If you need to render your data as JSON, keep in mind that the *json* module from the standard library does not encode *decimal.Decimal*. Therefore, you must use a JSON library that can handle decimals, such as *simplejson*, or serialize to a string by passing as\_string=True.

Warning: If a JSON *float* value is passed to this field for deserialization it will first be cast to its corresponding *string* value before being deserialized to a *decimal.Decimal* object. The default *\_\_str\_\_* implementation of the built-in Python *float* type may apply a destructive transformation upon its input data and therefore cannot be relied upon to preserve precision. To avoid this, you can instead pass a JSON *string* to be deserialized directly.

#### Parameters

- **places** (int) How many decimal places to quantize the value. If *None*, does not quantize the value.
- **rounding** How to round the value during quantize, for example *decimal.ROUND\_UP*. If None, uses the rounding value from the current thread's context.
- **allow\_nan** (bool) If *True*, *NaN*, *Infinity* and *-Infinity* are allowed, even though they are illegal according to the JSON specification.
- **as\_string** (bool) If True, serialize to a string instead of a Python *decimal.Decimal* type.
- **kwargs** The same keyword arguments that [Number](#page-21-0) receives.

New in version 1.2.0.

```
default_error_messages = {u'special': u'Special numeric values are not permitted.'}
```
<span id="page-23-1"></span><span id="page-23-0"></span>**num\_type** alias of [Decimal](#page-22-0) **class** argschema.fields.**Boolean**(*default=<marshmallow.missing>*, *attribute=None*, *load\_from=None*, *dump\_to=None*, *error=None*, *validate=None*, *required=False*, *allow\_none=None*, *load\_only=False*, *dump\_only=False*, *missing=<marshmallow.missing>*, *error\_messages=None*, *\*\*metadata*) Bases: [marshmallow.fields.Field](http://marshmallow.readthedocs.io/en/latest/api_reference.html#marshmallow.fields.Field) A boolean field. **Parameters kwargs** – The same keyword arguments that  $F \text{ is odd}$  receives.

```
default_error_messages = {u'invalid': u'Not a valid boolean.'}
falsy = set([0, u'False', u'F', u'f', u'FALSE', u'0', u'false'])
truthy = set([1, u'true', u'1', u't', u'True', u'TRUE', u'T'])
```

```
class argschema.fields.FormattedString(src_str, *args, **kwargs)
    Bases: marshmallow.fields.Field
```
Interpolate other values from the object into this field. The syntax for the source string is the same as the string *str.format* method from the python stdlib.

```
class UserSchema(Schema):
   name = fields.String()
   greeting = fields.FormattedString('Hello {name}')
ser = UserSchema()
res = ser.dump(user)
res.data # => {'name': 'Monty', 'greeting': 'Hello Monty'}
```
**default\_error\_messages = {u'format': u'Cannot format string with given data.'}**

```
class argschema.fields.Float(as_string=False, **kwargs)
    Bases: marshmallow.fields.Number
```
A double as IEEE-754 double precision string.

## **Parameters**

- **as\_string** (bool) If True, format the value as a string.
- **kwargs** The same keyword arguments that [Number](#page-21-0) receives.

```
num_type
```
alias of float

**class** argschema.fields.**DateTime**(*format=None*, *\*\*kwargs*) Bases: [marshmallow.fields.Field](http://marshmallow.readthedocs.io/en/latest/api_reference.html#marshmallow.fields.Field)

A formatted datetime string in UTC.

Example: '2014-12-22T03:12:58.019077+00:00'

Timezone-naive *datetime* objects are converted to UTC (+00:00) by [Schema.dump](http://marshmallow.readthedocs.io/en/latest/api_reference.html#marshmallow.Schema.dump). [Schema.load](http://marshmallow.readthedocs.io/en/latest/api_reference.html#marshmallow.Schema.load) returns *datetime* objects that are timezone-aware.

## Parameters

• **format**  $(s \text{tr})$  – Either "rfc" (for RFC822), "iso" (for ISO8601), or a date format string. If *None*, defaults to "iso".

• **kwargs** – The same keyword arguments that [Field](#page-18-1) receives.

<span id="page-24-0"></span>DATEFORMAT\_DESERIALIZATION\_FUNCS = {u'rfc': <function from\_rfc>, u'rfc822': <functio DATEFORMAT\_SERIALIZATION\_FUNCS = {u'rfc': <function rfcformat>, u'rfc822': <function **DEFAULT\_FORMAT = u'iso'**

```
default_error_messages = {u'invalid': u'Not a valid datetime.', u'format': u'"{input
localtime = False
```

```
class argschema.fields.LocalDateTime(format=None, **kwargs)
    Bases: marshmallow.fields.DateTime
```
A formatted datetime string in localized time, relative to UTC.

ex. "Sun, 10 Nov 2013 08:23:45 -0600"

Takes the same arguments as [DateTime](http://marshmallow.readthedocs.io/en/latest/api_reference.html#marshmallow.fields.DateTime).

**localtime = True**

```
class argschema.fields.Time(default=<marshmallow.missing>, attribute=None,
                               load_from=None, dump_to=None, error=None, validate=None,
                               required=False, allow_none=None, load_only=False,
                               dump_only=False, missing=<marshmallow.missing>, er-
                               ror_messages=None, **metadata)
    Bases: marshmallow.fields.Field
```
ISO8601-formatted time string.

**Parameters kwargs** – The same keyword arguments that [Field](#page-18-1) receives.

```
default_error_messages = {u'invalid': u'Not a valid time.', u'format': u'"{input}" c
```
**class** argschema.fields.**Date**(*default=<marshmallow.missing>*, *attribute=None*, *load\_from=None*, *dump\_to=None*, *error=None*, *validate=None*, *required=False*, *allow\_none=None*, *load\_only=False*, *dump\_only=False*, *missing=<marshmallow.missing>*, *error\_messages=None*, *\*\*metadata*)

Bases: [marshmallow.fields.Field](http://marshmallow.readthedocs.io/en/latest/api_reference.html#marshmallow.fields.Field)

ISO8601-formatted date string.

**Parameters kwargs** – The same keyword arguments that  $F \text{ is odd}$  receives.

```
default_error_messages = {u'invalid': u'Not a valid date.', u'format': u'"{input}" c
```
**class** argschema.fields.**TimeDelta**(*precision=u'seconds'*, *error=None*, *\*\*kwargs*) Bases: [marshmallow.fields.Field](http://marshmallow.readthedocs.io/en/latest/api_reference.html#marshmallow.fields.Field)

A field that (de)serializes a datetime.timedelta object to an integer and vice versa. The integer can represent the number of days, seconds or microseconds.

#### Parameters

- **precision**  $(str)$  Influences how the integer is interpreted during (de)serialization. Must be 'days', 'seconds' or 'microseconds'.
- **error**  $(str)$  Error message stored upon validation failure.
- **kwargs** The same keyword arguments that [Field](#page-18-1) receives.

Changed in version 2.0.0: Always serializes to an integer value to avoid rounding errors. Add *precision* parameter.

```
DAYS = u'days'
```
**MICROSECONDS = u'microseconds'**

```
SECONDS = u'seconds'
```
default\_error\_messages = {u'invalid': u'Not a valid period of time.', u'format': u'{

```
class argschema.fields.Url(relative=False, schemes=None, **kwargs)
    Bases: marshmallow.fields.ValidatedField, marshmallow.fields.String
```
A validated URL field. Validation occurs during both serialization and deserialization.

## **Parameters**

- **default** Default value for the field if the attribute is not set.
- **attribute** (str) The name of the attribute to get the value from. If *None*, assumes the attribute has the same name as the field.
- **relative** (bool) Allow relative URLs.
- **kwargs** The same keyword arguments that  $String$  receives.

```
default_error_messages = {u'invalid': u'Not a valid URL.'}
```

```
argschema.fields.URL
    alias of Url
```

```
class argschema.fields.Email(*args, **kwargs)
```
Bases: marshmallow.fields.ValidatedField, [marshmallow.fields.String](http://marshmallow.readthedocs.io/en/latest/api_reference.html#marshmallow.fields.String)

A validated email field. Validation occurs during both serialization and deserialization.

#### **Parameters**

- **args** The same positional arguments that  $String$  receives.
- **kwargs** The same keyword arguments that *[String](#page-21-1)* receives.

```
default_error_messages = {u'invalid': u'Not a valid email address.'}
```

```
class argschema.fields.Method(serialize=None, deserialize=None, method_name=None,
                                  **kwargs)
```
Bases: [marshmallow.fields.Field](http://marshmallow.readthedocs.io/en/latest/api_reference.html#marshmallow.fields.Field)

A field that takes the value returned by a *Schema* method.

## **Parameters**

- **method\_name** (str) The name of the Schema method from which to retrieve the value. The method must take an argument  $\circ$ b j (in addition to self) that is the object to be serialized.
- **deserialize** (str) Optional name of the Schema method for deserializing a value The method must take a single argument value, which is the value to deserialize.

Changed in version 2.0.0: Removed optional context parameter on methods. Use self.context instead.

Changed in version 2.3.0: Deprecated method\_name parameter in favor of serialize and allow serialize to not be passed at all.

```
class argschema.fields.Function(serialize=None, deserialize=None, func=None, **kwargs)
    Bases: marshmallow.fields.Field
```
A field that takes the value returned by a function.

## **Parameters**

- <span id="page-26-3"></span>• **serialize** (callable) – A callable from which to retrieve the value. The function must take a single argument obj which is the object to be serialized. It can also optionally take a context argument, which is a dictionary of context variables passed to the serializer. If no callable is provided then the `load\_only` flag will be set to True.
- **deserialize** (callable) A callable from which to retrieve the value. The function must take a single argument value which is the value to be deserialized. It can also optionally take a context argument, which is a dictionary of context variables passed to the deserializer. If no callable is provided then `value` will be passed through unchanged.
- **func** (callable) This argument is to be deprecated. It exists for backwards compatiblity. Use serialize instead.

Changed in version 2.3.0: Deprecated func parameter in favor of serialize.

argschema.fields.**Str** alias of [String](#page-21-1)

argschema.fields.**Bool** alias of [Boolean](#page-23-0)

argschema.fields.**Int** alias of [Integer](#page-22-1)

```
class argschema.fields.Constant(constant, **kwargs)
    Bases: marshmallow.fields.Field
```
A field that (de)serializes to a preset constant. If you only want the constant added for serialization or deserialization, you should use dump\_only=True or load\_only=True respectively.

Parameters **constant** – The constant to return for the field attribute.

New in version 2.0.0.

<span id="page-26-1"></span>**class** argschema.fields.**OutputFile**(*default=<marshmallow.missing>*, *attribute=None*, *load\_from=None*, *dump\_to=None*, *error=None*, *validate=None*, *required=False*, *allow\_none=None*, *load\_only=False*, *dump\_only=False*, *missing=<marshmallow.missing>*, *error\_messages=None*, *\*\*metadata*)

Bases: [marshmallow.fields.String](http://marshmallow.readthedocs.io/en/latest/api_reference.html#marshmallow.fields.String)

OutputFile **marshmallow.fields.Str** subclass which is a path to a file location that can be written to by the current user (presently tested by opening a temporary file to that location)

<span id="page-26-2"></span>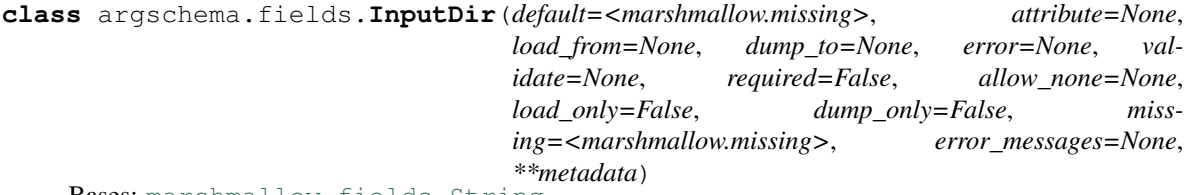

Bases: [marshmallow.fields.String](http://marshmallow.readthedocs.io/en/latest/api_reference.html#marshmallow.fields.String)

InputDir is marshmallow.fields.Str subclass which is a path to a a directory that exists and that the user can access (presently checked with os.access)

<span id="page-26-0"></span>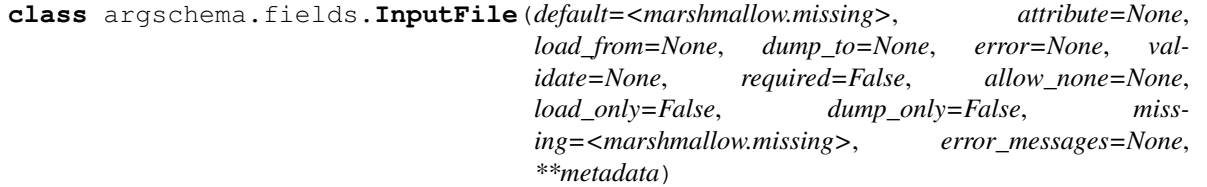

<span id="page-27-1"></span>Bases: [marshmallow.fields.String](http://marshmallow.readthedocs.io/en/latest/api_reference.html#marshmallow.fields.String)

InputDile is a marshmallow.fields.Str subclass which is a path to a file location which can be read by the user (presently passes os.path.isfile and os.access =  $R$  OK)

**class** argschema.fields.**OutputDir**(*mode=None*, *\*args*, *\*\*kwargs*) Bases: [marshmallow.fields.String](http://marshmallow.readthedocs.io/en/latest/api_reference.html#marshmallow.fields.String)

OutputDir is a marshmallow.fields.Str subclass which is a path to a location where this module will write files. Validation will check that the directory exists and create the directory if it is not present, and will fail validation if the directory cannot be created or cannot be written to.

## Parameters

- **mode**  $(str)$  mode to create directory
- **\*args** smae as passed to marshmallow.fields.Str
- **\*\*kwargs** same as passed to marshmallow.fields.Str

```
class argschema.fields.NumpyArray(dtype=None, *args, **kwargs)
    Bases: marshmallow.fields.List
```
NumpyArray is a [marshmallow.fields.List](http://marshmallow.readthedocs.io/en/latest/api_reference.html#marshmallow.fields.List) subclass which will convert any numpy compatible set of lists into a numpy array after deserialization and convert it back to a list when serializing,

**Parameters dtype** (numpy. Dtype) – dtype specifying the desired data type. if dtype is given the array will be converted to the type, otherwise numpy will decide what type it should be. (Default=None)

```
class argschema.fields.OptionList(options, **kwargs)
    Bases: marshmallow.fields.Field
```
OptionList is a marshmallow field which enforces that this field is one of a finite set of options. Option-List(options,\*args,\*\*kwargs) where options is a list of json compatible options which this option will be enforced to belong

## **Parameters**

- **options**  $(llist) A$  list of python objects of which this field must be one of
- **kwargs**  $(dict)$  the same as any  $Field$  receives

## **class** argschema.fields.**LogLevel**(*\*\*kwargs*)

Bases: [marshmallow.fields.String](http://marshmallow.readthedocs.io/en/latest/api_reference.html#marshmallow.fields.String)

LogLevel is a field type that provides a setting for the loglevel of python.logging. This class will both validate the input and also *set* the input globally. In simple scenarios, a module will not have to do any manipulation of loglevel.

```
options = ['FATAL', 'CRITICAL', 'ERROR', 'WARN', 'WARNING', 'INFO', 'DEBUG']
```
**class** argschema.fields.**Slice**(*\*\*kwargs*) Bases: [marshmallow.fields.String](http://marshmallow.readthedocs.io/en/latest/api_reference.html#marshmallow.fields.String)

> Slice is a :class:'marshmallow.fields.Str' field that supports a range or slice argument for selecting some subset of a larger dataset. The syntax is identical to numpy slicing. Examples: "10:20", "40", ":30", "10:2:40"

Parameters kwargs – the same as any Str receive

## <span id="page-28-2"></span>**2.1.2 Submodules**

## <span id="page-28-1"></span>**2.1.3 argschema.argschema\_parser module**

Module that contains the base class ArgSchemaParser which should be subclassed when using this library

```
class argschema.argschema_parser.ArgSchemaParser(input_data=None,
```
*schema\_type=None*, *output\_schema\_type=None*, *args=None*, *input\_source=None*, *output\_sink=None*, *logger\_name='argschema.argschema\_parser'*)

Bases: object

The main class you should sub-class to write your own argschema module. Takes input data, reference to a input\_json and the command line inputs and parses out the parameters and validates them against the schema\_type specified.

To subclass this and make a new schema be default, simply override the default\_schema and default\_output\_schema attributes of this class.

## Parameters

- **input\_data** (dict or None) dictionary parameters to fall back on if not source is given or configured via command line
- **schema\_type** ([schemas.ArgSchema](#page-31-1)) the schema to use to validate the parameters
- **output** schema type (marshmallow. Schema) the schema to use to validate the output, used by self.output
- **input\_source** (argschema.sources.source.Source) a generic source of a dictionary
- **output\_sink** (argschema.sources.source.Source) a generic sink to write output dictionary to
- **args** (list or None) command line arguments passed to the module, if None use argparse to parse the command line, set to [] if you want to bypass command line parsing
- **logger\_name**  $(str)$  name of logger from the logging module you want to instantiate default ('argschema')

Raises marshmallow.ValidationError – If the combination of input\_json, input\_data and command line arguments do not pass the validation of the schema

Note: This class takes a [ArgSchema](#page-31-1) as an input to parse inputs, with a default schema of type  $ArgSchema$ 

```
default_configurable_sinks = [<class 'argschema.sources.json_source.JsonSink'>]
```
**default\_configurable\_sources = [<class 'argschema.sources.json\_source.JsonSource'>]**

```
default_output_schema = None
```
#### **default\_schema**

alias of ArgSchema

#### **get\_output\_json**(*d*)

method for getting the output json pushed through validation if validation exists :param d: output dictionary to output :type d: dict

<span id="page-29-1"></span>Returns validated and serialized version of the dictionary

#### Return type dict

Raises marshmallow.ValidationError – If any of the output dictionary doesn't meet the output schema

```
static initialize_logger(name, log_level)
```
initializes the logger to a level with a name logger  $=$  initialize logger(name, log level)

### Parameters

• **name**  $(str)$  – name of the logger

• **log\_level** –

Returns a logger set with the name and level specified

Return type logging.Logger

#### **load\_schema\_with\_defaults**(*schema*, *args*)

method for deserializing the arguments dictionary (args) given the schema (schema) making sure that the default values have been filled in.

#### Parameters

- **args** (dict) a dictionary of input arguments
- **schema** –

Returns a deserialized dictionary of the parameters converted through marshmallow

## Return type dict

Raises marshmallow.ValidationError – If this schema contains nested schemas that don't subclass argschema.DefaultSchema because these won't work with loading defaults.

#### **output**(*d*, *output\_path=None*, *sink=None*, *\*\*sink\_options*)

method for outputing dictionary to the output\_json file path after validating it through the output schema type

## Parameters

- $\bullet$  **d** (dict) output dictionary to output
- **sink** (argschema.sources.source.ArgSink) output\_sink to output to (optional default to self.output\_source)
- **output\_path** (str) path to save to output file, optional (with default to self.mod['output\_json'] location) (DEPRECATED path to save to output file, optional (with default to self.mod['output\_json'] location)
- **\*\*sink\_options** will be passed through to sink.put\_dict
- Raises marshmallow.ValidationError If any of the output dictionary doesn't meet the output schema

<span id="page-29-0"></span>**class** argschema.argschema\_parser.**ArgSchemaYamlParser**(*input\_data=None*,

*schema\_type=None*, *output\_schema\_type=None*, *args=None*, *input\_source=None*, *output\_sink=None*, *logger\_name='argschema.argschema\_parser'*)

Bases: [argschema.argschema\\_parser.ArgSchemaParser](#page-28-0)

<span id="page-30-1"></span>Note: This class takes a [ArgSchema](#page-31-1) as an input to parse inputs, with a default schema of type ArgSchema

```
default_configurable_sinks = [<class 'argschema.sources.yaml_source.YamlSink'>]
```

```
default_configurable_sources = [<class 'argschema.sources.yaml_source.YamlSource'>]
```
argschema.argschema\_parser.**contains\_non\_default\_schemas**(*schema*, *schema\_list=[]*) returns True if this schema contains a schema which was not an instance of DefaultSchema

## **Parameters**

- **schema** ([marshmallow.Schema](http://marshmallow.readthedocs.io/en/latest/api_reference.html#marshmallow.Schema)) schema to check
- **schema\_list** (Default value = [])

Returns does this schema only contain schemas which are subclassed from schemas.DefaultSchema

## Return type bool

```
argschema.argschema_parser.fill_defaults(schema, args)
```
DEPRECATED, function to fill in default values from schema into args bug: goes into an infinite loop when there is a recursively defined schema

## **Parameters**

- **schema** ([marshmallow.Schema](http://marshmallow.readthedocs.io/en/latest/api_reference.html#marshmallow.Schema)) schema to get defaults from
- **args** –

Returns dictionary with missing default values filled in

## Return type dict

```
argschema.argschema_parser.is_recursive_schema(schema, schema_list=[])
     returns true if this schema contains recursive elements
```
#### **Parameters**

- **schema** ([marshmallow.Schema](http://marshmallow.readthedocs.io/en/latest/api_reference.html#marshmallow.Schema)) schema to check
- **schema\_list** (Default value = [])

Returns does this schema contain any recursively defined schemas

Return type bool

## <span id="page-30-0"></span>**2.1.4 argschema.deprecated module**

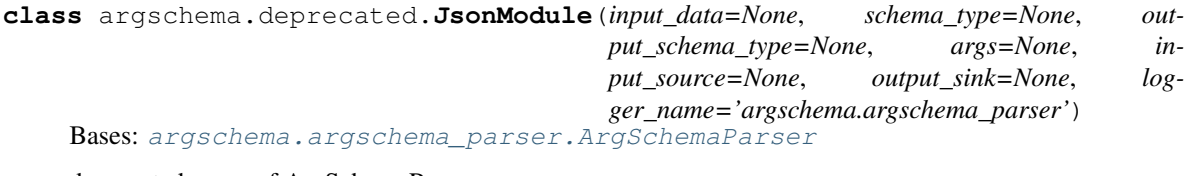

deprecated name of ArgSchemaParser

Note: This class takes a [ArgSchema](#page-31-1) as an input to parse inputs, with a default schema of type ArgSchema

```
class argschema.deprecated.ModuleParameters(extra=None, only=(), exclude=(), pre-
                                                   fix=u", strict=None, many=False, con-
                                                    text=None, load_only=(), dump_only=(),
                                                    partial=False)
```
Bases: [argschema.schemas.ArgSchema](#page-31-1)

deprecated name of ArgSchema

This schema is designed to be a schema\_type for an ArgSchemaParser object

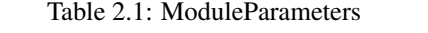

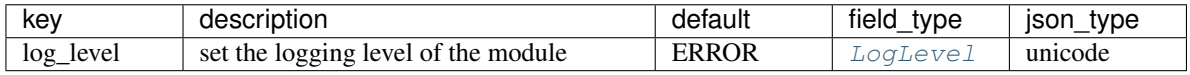

**opts = <marshmallow.schema.SchemaOpts object>**

## <span id="page-31-2"></span>**2.1.5 argschema.schemas module**

<span id="page-31-1"></span>**class** argschema.schemas.**ArgSchema**(*extra=None*, *only=()*, *exclude=()*, *prefix=u"*, *strict=None*, *many=False*, *context=None*, *load\_only=()*, *dump\_only=()*, *partial=False*)

Bases: [argschema.schemas.DefaultSchema](#page-31-0)

The base marshmallow schema used by ArgSchemaParser to identify input\_json and output\_json files and the log\_level

This schema is designed to be a schema\_type for an ArgSchemaParser object

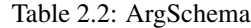

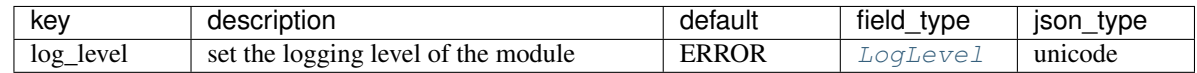

## **opts = <marshmallow.schema.SchemaOpts object>**

```
class argschema.schemas.DefaultSchema(extra=None, only=(), exclude=(), prefix=u",
                                            strict=None, many=False, context=None,
                                           load_only=(), dump_only=(), partial=False)
```
Bases: marshmallow.schema.Schema

mm.Schema class with support for making fields default to values defined by that field's arguments.

```
make_object(in_data)
```
marshmallow.pre\_load decorated function for applying defaults on deserialation

```
Parameters in_data –
```
Returns a dictionary with default values applied

Return type dict

**opts = <marshmallow.schema.SchemaOpts object>**

## <span id="page-31-3"></span>**2.1.6 argschema.utils module**

module that contains argschema functions for converting marshmallow schemas to argparse and merging dictionaries from both systems

<span id="page-32-0"></span>argschema.utils.**args\_to\_dict**(*argsobj*, *schemas=None*)

function to convert namespace returned by argsparse into a nested dictionary

## Parameters

- **argsobj** (argparse.Namespace) Namespace object returned by standard argparse.parse function
- **schemas** (list[\[marshmallow.Schema\]](http://marshmallow.readthedocs.io/en/latest/api_reference.html#marshmallow.Schema)) Optional list of schemas which will be used to cast fields via *FIELD\_TYPE\_MAP*

Returns dictionary of namespace values where nesting elements uses '.' to denote nesting of keys

#### Return type dict

argschema.utils.**build\_schema\_arguments**(*schema*, *arguments=None*, *path=None*, *descrip-*

*tion=None*)

given a jsonschema, create a dictionary of argparse arguments, by navigating down the Nested schema tree. (recursive function)

#### **Parameters**

- **schema** ([marshmallow.Schema](http://marshmallow.readthedocs.io/en/latest/api_reference.html#marshmallow.Schema)) schema with field.description filled in with help values
- **arguments** (list or None) list of argument group dictionaries to add to (see Returns) (Default value = None)
- **path** (list or None) list of strings denoted where you are in the tree (Default value = None)
- **description** (str or None) description for the argument group at this level of the tree
- Returns List of argument group dictionaries, with keys ['title','description','args'] which contain the arguments for argparse. 'args' is an OrderedDict of dictionaries with keys of the argument names with kwargs to build an argparse argument

## Return type list

argschema.utils.**cli\_error\_dict**(*arg\_path*, *field\_type*, *index=0*) Constuct a nested dictionary containing a casting error message

Matches the format of errors generated by schema.dump.

#### Parameters

- $arg path(string) List of nested keys$
- **field\_type** (string) Name of the marshmallow.Field type
- **index** (int) Index into arg\_path for recursion

Returns Dictionary representing argument path, containing error.

## Return type dict

argschema.utils.**get\_description\_from\_field**(*field*)

get the description for this marshmallow field

Parameters field (marshmallow.fields.field) – field to get description

Returns description string (or None)

Return type str

<span id="page-33-0"></span>argschema.utils.**get\_field\_def\_from\_schema**(*parts*, *schema*)

function to get a field\_definition from a particular key, specified by it's parts list

## Parameters

- **parts**  $(list[str])$  the list of keys to get this schema
- **schema** (marshmallow. Schema) the marshmallow schema to look up this key

Returns returns the field in the schema if it exists, otherwise returns None

Return type marshmallow.Field or None

```
argschema.utils.get_type_from_field(field)
```
Get type casting for command line argument from marshmallow.Field

**Parameters field** (marshmallow. Field) – Field class from input schema

Returns Function to call to cast argument to

Return type callable

argschema.utils.**merge\_value**(*a*, *b*, *key*, *func=<built-in function add>*)

attempt to merge these dictionaries using function defined by func (default to add) raise an exception if this fails

## Parameters

- **a**  $(dict)$  one dictionary
- **b**  $(dict)$  second dictionary
- **key**  $(key)$  key to merge dictionary values on
- **func**  $(a[key])$  function that merges two values of this key Returns (Default value = add)
- **func** merged version of values (Default value = add)

## argschema.utils.**prune\_dict\_with\_none**(*d*)

function to remove all dictionaries from a nested dictionary when all the values of a particular dictionary are None

Parameters **d** (dictionary to prune) –

Returns pruned dictionary

Return type dict

argschema.utils.**schema\_argparser**(*schema*, *additional\_schemas=None*) given a jsonschema, build an argparse.ArgumentParser

## Parameters

- **schema** ([argschema.schemas.ArgSchema](#page-31-1)) schema to build an argparser from
- **additional\_schemas** (list[marshmallow.schema]) list of additional schemas to add to the command line arguments

Returns that represents the schemas

Return type argparse.ArgumentParser

argschema.utils.**smart\_merge**(*a*, *b*, *path=None*, *merge\_keys=None*, *overwrite\_with\_none=False*) updates dictionary a with values in dictionary b being careful not to write things with None, and performing a merge on merge\_keys

## Parameters

- <span id="page-34-3"></span>• **a**  $(dict)$  – dictionary to perform update on
- **b**  $(dict)$  dictionary to perform update with
- **path** (list) list of nested keys traversed so far (used for recursion) (Default value = None)
- **merge\_keys** (list) list of keys to do merging on (default None)
- **overwrite\_with\_none** (Default value = False)

Returns a dictionary that is a updated with b's values

Return type dict

## **2.1.7 argschema.validate module**

<span id="page-34-2"></span>module for custom marshmallow validators

```
class argschema.validate.Shape(shape=None)
    Bases: marshmallow.validate.Validator
```
Validator which succeeds if value.shape matches *shape*

**Parameters shape** (tuple) – Tuple specifying the required shape. If a value in the tuple is *None*, any length in that dimension is valid.

Raises

- ValueError If the provided shape is not a valid tuple of integers and/or None types
- marshmallow.ValidationError If the value being validated does not have a shape attribute

## <span id="page-34-1"></span>**2.1.8 argschema.autodoc module**

argschema.autodoc.**process\_schemas**(*app*, *what*, *name*, *obj*, *options*, *lines*)

function designed to process a [sphinx.ext.autodoc](http://www.sphinx-doc.org/en/stable/ext/autodoc.html#module-sphinx.ext.autodoc) event as autodoc hook to alter docstring lines of argschema related classes, providing a table of parameters for schemas and links to the default schemas for ArgSchemaParser derived elements

use in sphnix conf.py as follows

```
from argschema.autodoc import process_schemas
def setup(app):
    app.connect('autodoc-process-docstring',process_schemas)
```
## <span id="page-34-0"></span>**2.1.9 Module contents**

argschema: flexible definition, validation and setting of parameters

argschema.**main**()

# CHAPTER 3

# **TESTS**

<span id="page-36-4"></span><span id="page-36-0"></span>This contains the tests

# <span id="page-36-1"></span>**3.1 test**

## <span id="page-36-3"></span>**3.1.1 test\_first\_test module**

**class** test\_first\_test.**BadExampleRecursiveSchema**(*extra=None*, *only=()*, *exclude=()*, *prefix=u"*, *strict=None*, *many=False*, *context=None*, *load\_only=()*, *dump\_only=()*, *partial=False*)

Bases: [argschema.schemas.ArgSchema](#page-31-1)

This schema is designed to be a schema\_type for an ArgSchemaParser object

Table 3.1: BadExampleRecursiveSchema

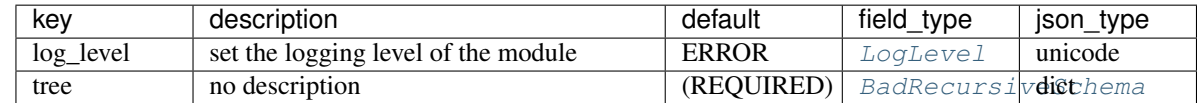

**opts = <marshmallow.schema.SchemaOpts object>**

<span id="page-36-2"></span>**class** test\_first\_test.**BadRecursiveSchema**(*extra=None*, *only=()*, *exclude=()*, *prefix=u"*, *strict=None*, *many=False*, *context=None*, *load\_only=()*, *dump\_only=()*, *partial=False*)

Bases: marshmallow.schema.Schema

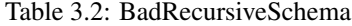

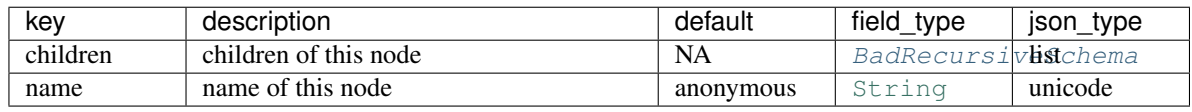

<span id="page-37-3"></span>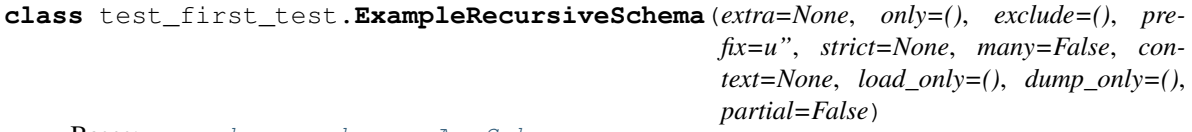

Bases: [argschema.schemas.ArgSchema](#page-31-1)

This schema is designed to be a schema\_type for an ArgSchemaParser object

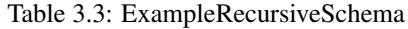

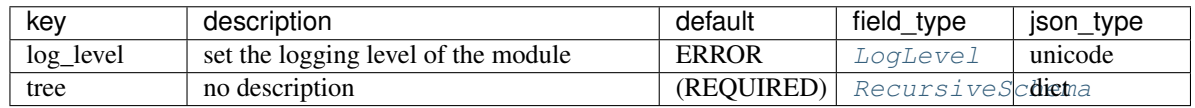

## **opts = <marshmallow.schema.SchemaOpts object>**

<span id="page-37-0"></span>**class** test\_first\_test.**ModelFit**(*extra=None*, *only=()*, *exclude=()*, *prefix=u"*, *strict=None*, *many=False*, *context=None*, *load\_only=()*, *dump\_only=()*, *par-*

*tial=False*)

Bases: [argschema.schemas.DefaultSchema](#page-31-0)

Table 3.4: ModelFit

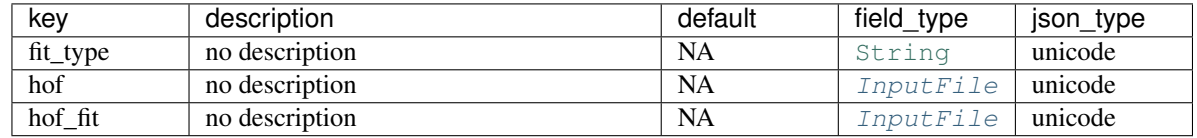

## **opts = <marshmallow.schema.SchemaOpts object>**

<span id="page-37-1"></span>**class** test\_first\_test.**MyExtension**(*extra=None*, *only=()*, *exclude=()*, *prefix=u"*, *strict=None*, *many=False*, *context=None*, *load\_only=()*, *dump\_only=()*,

*partial=False*)

Bases: [argschema.schemas.DefaultSchema](#page-31-0)

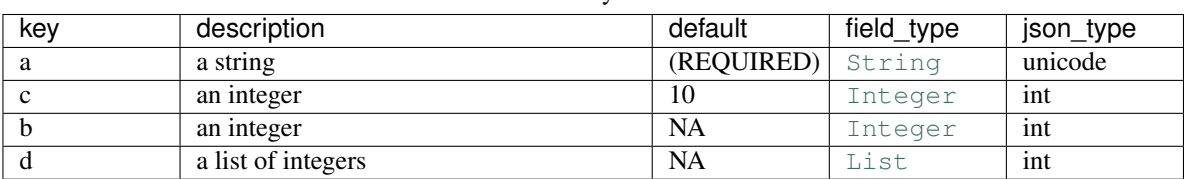

## Table 3.5: MyExtension

## **opts = <marshmallow.schema.SchemaOpts object>**

<span id="page-37-2"></span>**class** test\_first\_test.**MyExtensionOld**(*extra=None*, *only=()*, *exclude=()*, *prefix=u"*, *strict=None*, *many=False*, *context=None*, *load\_only=()*, *dump\_only=()*, *partial=False*)

Bases: marshmallow.schema.Schema

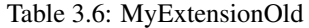

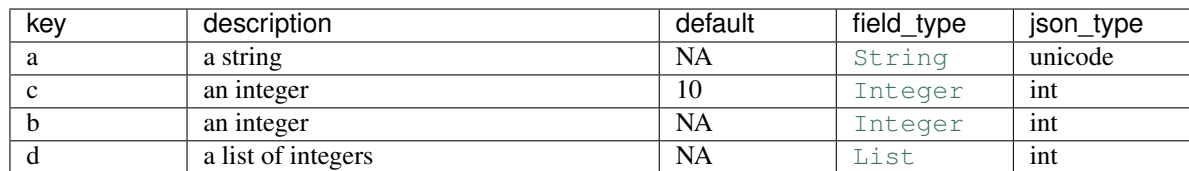

<span id="page-38-2"></span>**class** test\_first\_test.**MyShorterExtension**(*extra=None*, *only=()*, *exclude=()*, *prefix=u"*, *strict=None*, *many=False*, *context=None*, *load\_only=()*, *dump\_only=()*, *partial=False*)

Bases: [argschema.schemas.ArgSchema](#page-31-1)

This schema is designed to be a schema\_type for an ArgSchemaParser object

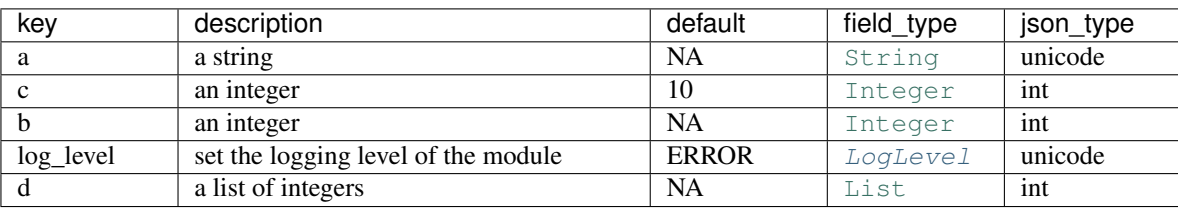

Table 3.7: MyShorterExtension

## **opts = <marshmallow.schema.SchemaOpts object>**

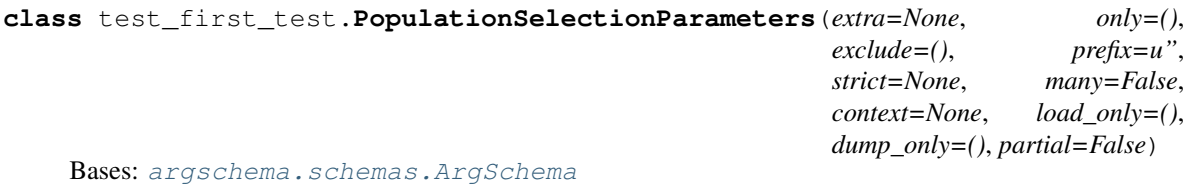

This schema is designed to be a schema\_type for an ArgSchemaParser object

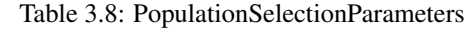

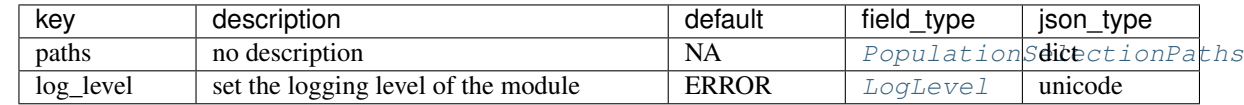

## **opts = <marshmallow.schema.SchemaOpts object>**

<span id="page-38-1"></span>**class** test\_first\_test.**PopulationSelectionPaths**(*extra=None*, *only=()*, *exclude=()*, *prefix=u"*, *strict=None*, *many=False*, *context=None*, *load\_only=()*, *dump\_only=()*, *partial=False*) Bases: [argschema.schemas.DefaultSchema](#page-31-0)

Table 3.9: PopulationSelectionPaths

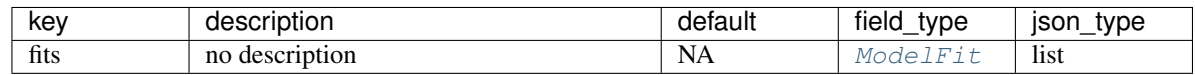

## **opts = <marshmallow.schema.SchemaOpts object>**

<span id="page-38-0"></span>**class** test\_first\_test.**RecursiveSchema**(*extra=None*, *only=()*, *exclude=()*, *prefix=u"*, *strict=None*, *many=False*, *context=None*, *load\_only=()*, *dump\_only=()*, *partial=False*)

Bases: [argschema.schemas.DefaultSchema](#page-31-0)

<span id="page-39-0"></span>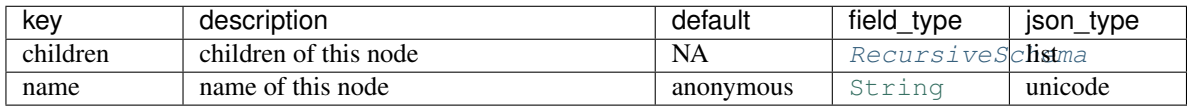

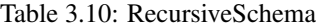

```
class test_first_test.SimpleExtension(extra=None, only=(), exclude=(), prefix=u",
                                            strict=None, many=False, context=None,
                                           load_only=(), dump_only=(), partial=False)
```
Bases: [argschema.schemas.ArgSchema](#page-31-1)

This schema is designed to be a schema\_type for an ArgSchemaParser object

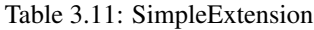

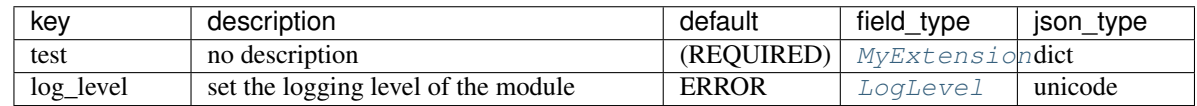

## **opts = <marshmallow.schema.SchemaOpts object>**

**class** test\_first\_test.**SimpleExtensionOld**(*extra=None*, *only=()*, *exclude=()*, *prefix=u"*, *strict=None*, *many=False*, *context=None*, *load\_only=()*, *dump\_only=()*, *partial=False*)

Bases: [argschema.schemas.ArgSchema](#page-31-1)

This schema is designed to be a schema\_type for an ArgSchemaParser object

## Table 3.12: SimpleExtensionOld

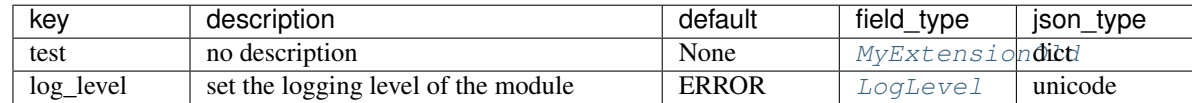

## **opts = <marshmallow.schema.SchemaOpts object>**

test\_first\_test.**bad\_test\_recursive\_schema**()

test\_first\_test.**simple\_extension\_file**(*tmpdir\_factory*)

- test\_first\_test.**test\_bad\_input\_json\_argparse**()
- test\_first\_test.**test\_bad\_path**()
- test\_first\_test.**test\_david\_example**(*tmpdir\_factory*)
- test\_first\_test.**test\_log\_catch**()
- test\_first\_test.**test\_recursive\_schema**()
- test\_first\_test.**test\_simple\_description**()
- test\_first\_test.**test\_simple\_example**()
- test\_first\_test.**test\_simple\_extension\_fail**()

test\_first\_test.**test\_simple\_extension\_old\_pass**()

test\_first\_test.**test\_simple\_extension\_pass**()

test\_first\_test.**test\_simple\_extension\_required**()

<span id="page-40-4"></span>test first test. test simple extension write debug level (*simple extension file*) test\_first\_test.**test\_simple\_extension\_write\_overwrite**(*simple\_extension\_file*) test\_first\_test.**test\_simple\_extension\_write\_overwrite\_list**(*simple\_extension\_file*) test\_first\_test.**test\_simple\_extension\_write\_pass**(*simple\_extension\_file*)

## <span id="page-40-3"></span>**3.1.2 test\_output module**

**class** test\_output.**MyOutputSchema**(*extra=None*, *only=()*, *exclude=()*, *prefix=u"*, *strict=None*, *many=False*, *context=None*, *load\_only=()*, *dump\_only=()*, *partial=False*) Bases: [argschema.schemas.DefaultSchema](#page-31-0)

Table 3.13: MyOutputSchema

| kev | description              | default           | field type | json_type |
|-----|--------------------------|-------------------|------------|-----------|
|     | a simple string          | (REQUIRED) String |            | unicode   |
|     | a default integer        |                   | Integer    | 1nt       |
| M   | a numpy array of answers | (REOUIRED)        | NumpyArray |           |

**opts = <marshmallow.schema.SchemaOpts object>**

test\_output.**test\_alt\_output**(*tmpdir*)

test\_output.**test\_bad\_output**(*tmpdir*)

test\_output.**test\_output**(*tmpdir*)

test\_output.**test\_output\_unvalidated**(*tmpdir*)

test\_output.**test\_tmp\_output\_cleanput**(*tmpdir*)

## <span id="page-40-2"></span>**3.1.3 test\_argschema\_parser module**

<span id="page-40-0"></span>**class** test\_argschema\_parser.**MyNestedSchema**(*extra=None*, *only=()*, *exclude=()*, *prefix=u"*, *strict=None*, *many=False*, *context=None*, *load\_only=()*, *dump\_only=()*, *partial=False*)

Bases: [argschema.schemas.DefaultSchema](#page-31-0)

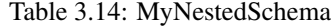

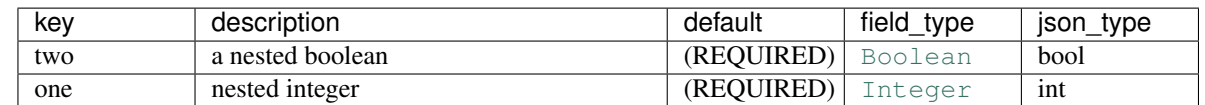

## **opts = <marshmallow.schema.SchemaOpts object>**

<span id="page-40-1"></span>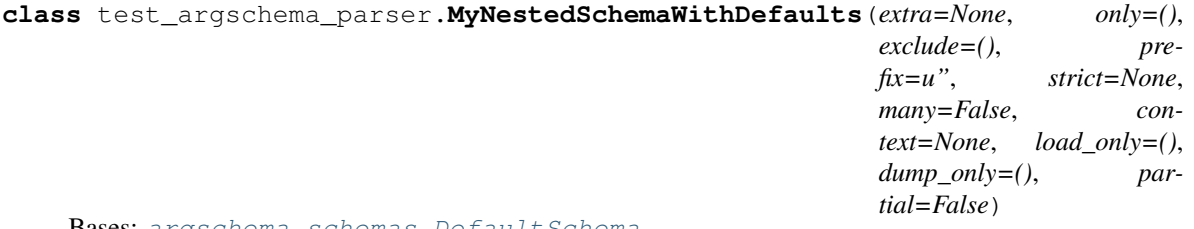

Bases: [argschema.schemas.DefaultSchema](#page-31-0)

<span id="page-41-1"></span>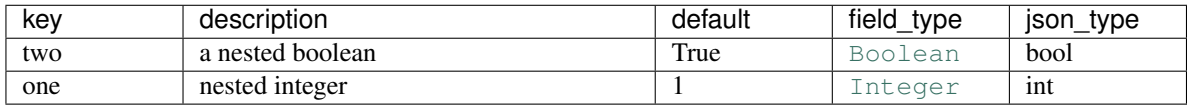

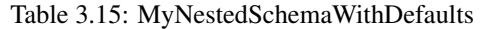

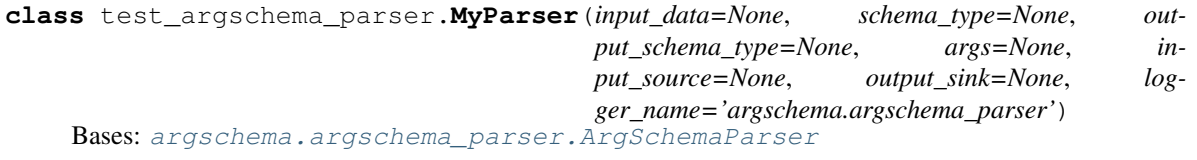

Note: This class takes a ArgSchema as an input to parse inputs, with a default schema of type [MySchema](#page-41-0)

## **default\_schema**

alias of [MySchema](#page-41-0)

<span id="page-41-0"></span>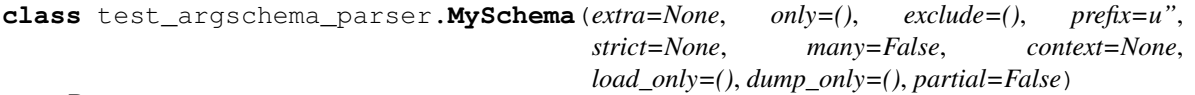

Bases: [argschema.schemas.ArgSchema](#page-31-1)

This schema is designed to be a schema\_type for an ArgSchemaParser object

#### Table 3.16: MySchema

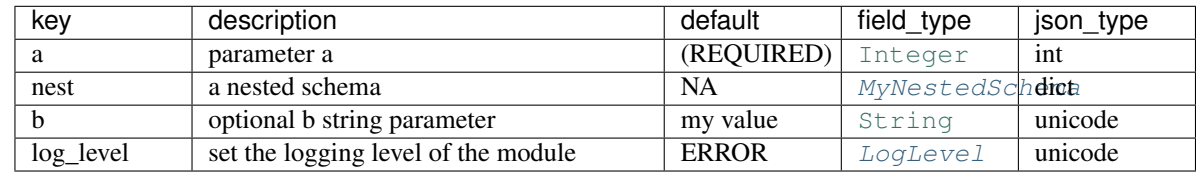

**opts = <marshmallow.schema.SchemaOpts object>**

**class** test\_argschema\_parser.**MySchema2**(*extra=None*, *only=()*, *exclude=()*, *prefix=u"*, *strict=None*, *many=False*, *context=None*, *load\_only=()*, *dump\_only=()*, *partial=False*)

Bases: [argschema.schemas.ArgSchema](#page-31-1)

This schema is designed to be a schema\_type for an ArgSchemaParser object

## Table 3.17: MySchema2

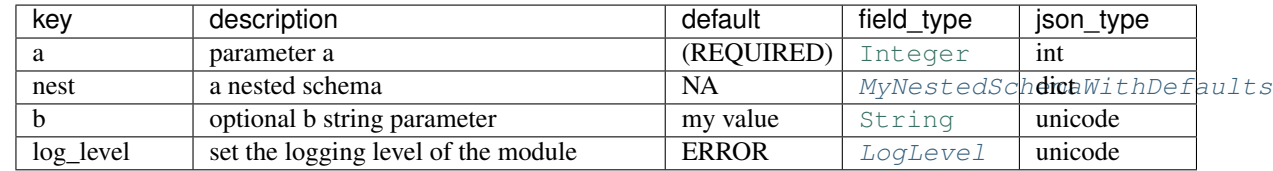

## **opts = <marshmallow.schema.SchemaOpts object>**

test\_argschema\_parser.**test\_boolean\_command\_line**(*default*, *args*, *expected*)

test\_argschema\_parser.**test\_my\_default\_nested\_parser**()

test\_argschema\_parser.**test\_my\_parser**()

<span id="page-42-2"></span>test\_argschema\_parser.**test\_parser\_output**(*tmpdir\_factory*)

## <span id="page-42-1"></span>**3.1.4 test\_utils module**

**class** test\_utils.**BaseballSituation**(*extra=None*, *only=()*, *exclude=()*, *prefix=u"*, *strict=None*, *many=False*, *context=None*, *load\_only=()*, *dump\_only=()*, *partial=False*)

Bases: [argschema.schemas.ArgSchema](#page-31-1)

A description of a baseball situation

This schema is designed to be a schema\_type for an ArgSchemaParser object

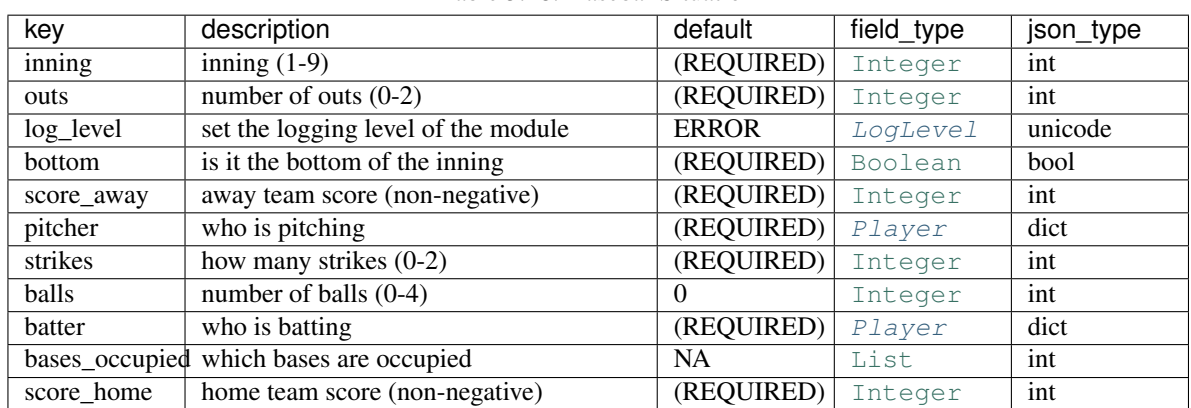

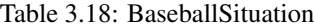

#### **opts = <marshmallow.schema.SchemaOpts object>**

<span id="page-42-0"></span>**class** test\_utils.**Player**(*extra=None*, *only=()*, *exclude=()*, *prefix=u"*, *strict=None*, *many=False*, *context=None*, *load\_only=()*, *dump\_only=()*, *partial=False*) Bases: [argschema.schemas.DefaultSchema](#page-31-0)

player information

## Table 3.19: Player

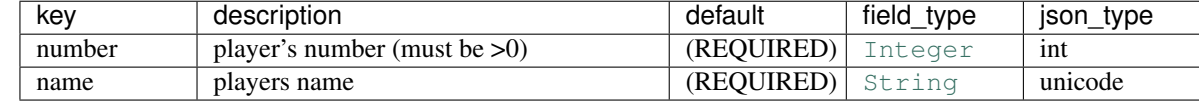

**opts = <marshmallow.schema.SchemaOpts object>**

```
test_utils.test_merge_value_add()
test_utils.test_merge_value_fail()
test_utils.test_merge_value_subtract()
test_utils.test_schema_argparser_with_baseball()
test_utils.test_smart_merge()
test_utils.test_smart_merge_add()
test_utils.test_smart_merge_nested()
test_utils.test_smart_merge_none()
```
<span id="page-43-3"></span>test\_utils.**test\_smart\_merge\_not\_none**() test\_utils.**test\_smart\_merge\_same**()

## **3.1.5 test\_autodoc module**

# <span id="page-43-0"></span>**3.2 fields package**

## **3.2.1 Submodules**

## <span id="page-43-1"></span>**3.2.2 fields.test\_deprecated module**

**class** fields.test\_deprecated.**OptionSchema**(*extra=None*, *only=()*, *exclude=()*, *prefix=u"*, *strict=None*, *many=False*, *context=None*, *load\_only=()*, *dump\_only=()*, *partial=False*) Bases: [argschema.schemas.ArgSchema](#page-31-1)

This schema is designed to be a schema\_type for an ArgSchemaParser object

Table 3.20: OptionSchema

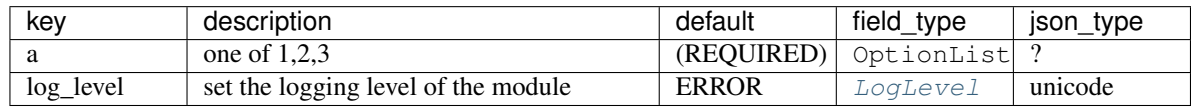

## **opts = <marshmallow.schema.SchemaOpts object>**

fields.test\_deprecated.**test\_bad\_option**()

fields.test\_deprecated.**test\_option\_list**()

## <span id="page-43-2"></span>**3.2.3 fields.test\_files module**

**class** fields.test\_files.**BasicInputDir**(*extra=None*, *only=()*, *exclude=()*, *prefix=u"*, *strict=None*, *many=False*, *context=None*, *load\_only=()*, *dump\_only=()*, *partial=False*)

Bases: [argschema.schemas.ArgSchema](#page-31-1)

This schema is designed to be a schema\_type for an ArgSchemaParser object

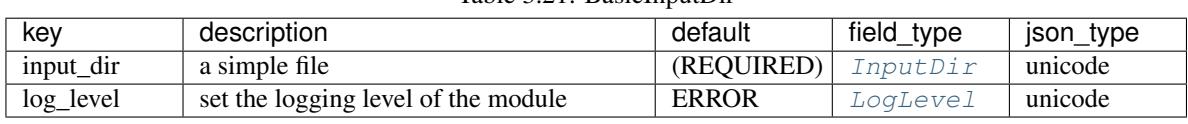

## Table 3.21: BasicInputDir

## **opts = <marshmallow.schema.SchemaOpts object>**

**class** fields.test\_files.**BasicInputFile**(*extra=None*, *only=()*, *exclude=()*, *prefix=u"*, *strict=None*, *many=False*, *context=None*, *load\_only=()*, *dump\_only=()*, *partial=False*)

Bases: [argschema.schemas.ArgSchema](#page-31-1)

This schema is designed to be a schema\_type for an ArgSchemaParser object

<span id="page-44-0"></span>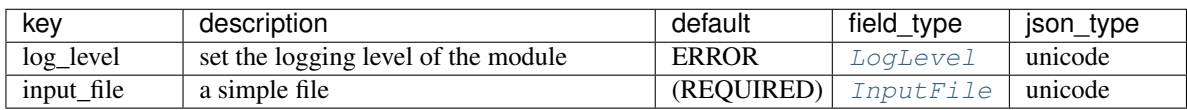

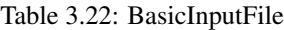

**class** fields.test\_files.**BasicOutputDir**(*extra=None*, *only=()*, *exclude=()*, *prefix=u"*, *strict=None*, *many=False*, *context=None*, *load\_only=()*, *dump\_only=()*, *partial=False*)

Bases: [argschema.schemas.ArgSchema](#page-31-1)

This schema is designed to be a schema\_type for an ArgSchemaParser object

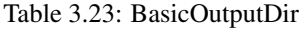

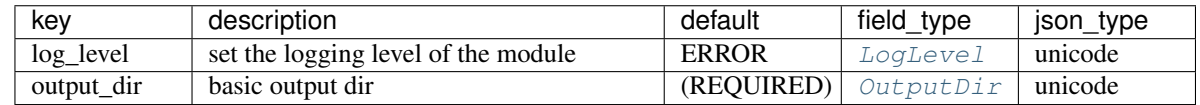

## **opts = <marshmallow.schema.SchemaOpts object>**

**class** fields.test\_files.**BasicOutputFile**(*extra=None*, *only=()*, *exclude=()*, *prefix=u"*, *strict=None*, *many=False*, *context=None*, *load\_only=()*, *dump\_only=()*, *partial=False*)

Bases: [argschema.schemas.ArgSchema](#page-31-1)

This schema is designed to be a schema\_type for an ArgSchemaParser object

## Table 3.24: BasicOutputFile

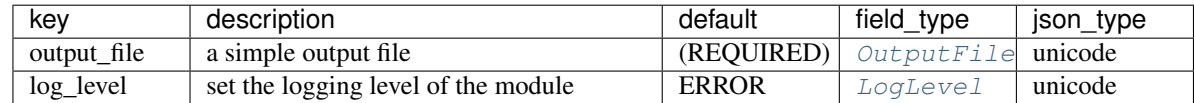

## **opts = <marshmallow.schema.SchemaOpts object>**

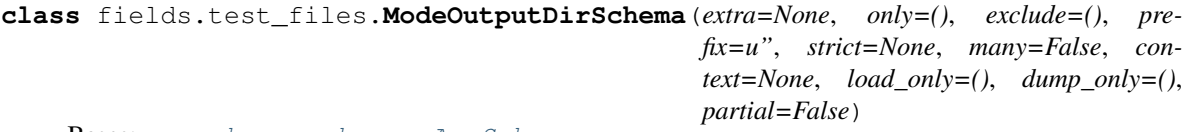

#### Bases: [argschema.schemas.ArgSchema](#page-31-1)

This schema is designed to be a schema\_type for an ArgSchemaParser object

Table 3.25: ModeOutputDirSchema

| kev        | description                         | default      | field type | json type |
|------------|-------------------------------------|--------------|------------|-----------|
| log_level  | set the logging level of the module | <b>ERROR</b> | LogLevel   | unicode   |
| output dir | 775 output directory                | (REOUIRED)   | OutputDir  | unicode   |

## **opts = <marshmallow.schema.SchemaOpts object>**

```
fields.test_files.test_access_inputfile_failed()
```
fields.test\_files.**test\_bad\_inputdir**()

fields.test\_files.**test\_basic\_inputdir**(*tmpdir*)

<span id="page-45-2"></span>fields.test files.test enoent outputfile failed() fields.test\_files.**test\_failed\_mode**(*tmpdir*) fields.test\_files.**test\_inputdir\_no\_access**(*tmpdir*) fields.test\_files.**test\_mode\_output\_osdir**(*tmpdir*) fields.test\_files.**test\_output\_dir\_bad\_location**() fields.test\_files.**test\_output\_dir\_bad\_permission**() fields.test\_files.**test\_output\_dir\_basic**() fields.test\_files.**test\_output\_file\_relative**() fields.test\_files.**test\_output\_path**(*tmpdir*) fields.test\_files.**test\_output\_path\_cannot\_write**() fields.test\_files.**test\_output\_path\_noapath**() fields.test\_files.**test\_outputfile\_no\_write**(*tmpdir*) fields.test\_files.**test\_outputfile\_not\_a\_path**() fields.test\_files.**test\_relative\_file\_input**() fields.test\_files.**test\_relative\_file\_input\_failed**()

## <span id="page-45-0"></span>**3.2.4 fields.test\_loglevel module**

```
fields.test_loglevel.test_bad_option()
fields.test_loglevel.test_option_list()
```
## <span id="page-45-1"></span>**3.2.5 fields.test\_numpyarray module**

```
class fields.test_numpyarray.NumpyFileuint16(extra=None, only=(), exclude=(), pre-
                                                      fix=u", strict=None, many=False, con-
                                                      text=None, load_only=(), dump_only=(),
                                                      partial=False)
```
Bases: [argschema.schemas.ArgSchema](#page-31-1)

This schema is designed to be a schema\_type for an ArgSchemaParser object

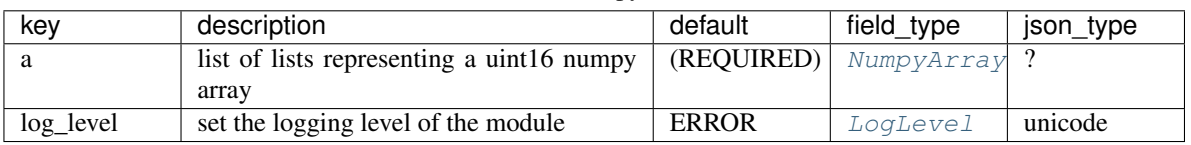

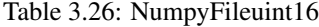

## **opts = <marshmallow.schema.SchemaOpts object>**

```
fields.test_numpyarray.test_bad_data()
```

```
fields.test_numpyarray.test_bad_shape()
```

```
fields.test_numpyarray.test_numpy()
```

```
fields.test_numpyarray.test_serialize()
```
## <span id="page-46-2"></span><span id="page-46-1"></span>**3.2.6 fields.test\_slice module**

```
class fields.test_slice.SliceSchema(extra=None, only=(), exclude=(), prefix=u",
                                           strict=None, many=False, context=None, load_only=(),
                                           dump_only=(), partial=False)
```
Bases: [argschema.schemas.ArgSchema](#page-31-1)

This schema is designed to be a schema\_type for an ArgSchemaParser object

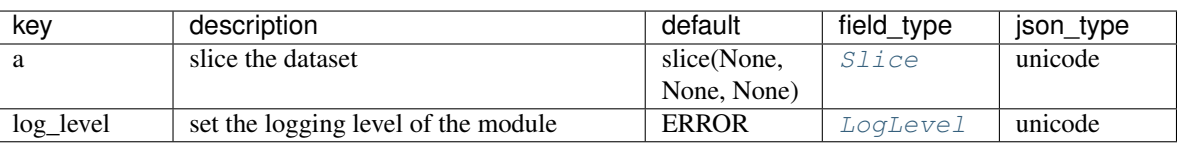

Table 3.27: SliceSchema

## **opts = <marshmallow.schema.SchemaOpts object>**

```
fields.test_slice.test_bad_slice()
```
fields.test\_slice.**test\_slice**()

## <span id="page-46-0"></span>**3.2.7 Module contents**

# CHAPTER 4

# Indices and tables

- <span id="page-48-0"></span>• genindex
- modindex
- search

# <span id="page-48-1"></span>**4.1 Support/Contribute**

We are planning on occasional updating this tool with no fixed schedule. Community involvement is encouraged through both issues and pull requests. Please make pull requests against the dev branch, as we will test changes there before merging into master.

- Issue Tracker: <https://github.com/AllenInstitute/argschema/issues>
- Source Code: <https://github.com/AllenInstitute/argschema>

# <span id="page-48-2"></span>**4.2 License**

[The project is licensed under the BSD Clause 2 license with a non-commercial use clause.](https://raw.githubusercontent.com/AllenInstitute/argschema/master/LICENSE.txt)

# Python Module Index

## <span id="page-50-0"></span>a

```
argschema, 31
argschema.argschema_parser, 25
argschema.autodoc, 31
argschema.deprecated, 27
argschema.fields, 15
argschema.fields.files, 13
argschema.fields.loglevel, 14
argschema.fields.numpyarrays, 14
argschema.fields.slice, 15
argschema.schemas, 28
argschema.utils, 28
argschema.validate, 31
```
# f

```
fields, 43
fields.test_deprecated, 40
fields.test_files, 40
fields.test_loglevel, 42
fields.test_numpyarray, 42
fields.test_slice, 43
```
## t

test\_argschema\_parser, [37](#page-40-2) test\_first\_test, [33](#page-36-3) test\_output, [37](#page-40-3) test\_utils, [39](#page-42-1)

# Index

# A

args\_to\_dict() (in module argschema.utils), [28](#page-31-4) ArgSchema (class in argschema.schemas), [28](#page-31-4) argschema (module), [31](#page-34-3) argschema.argschema\_parser (module), [25](#page-28-2) argschema.autodoc (module), [31](#page-34-3) argschema.deprecated (module), [27](#page-30-1) argschema.fields (module), [15](#page-18-4) argschema.fields.files (module), [13](#page-16-5) argschema.fields.loglevel (module), [14](#page-17-6) argschema.fields.numpyarrays (module), [14](#page-17-6) argschema.fields.slice (module), [15](#page-18-4) argschema.schemas (module), [28](#page-31-4) argschema.utils (module), [28](#page-31-4) argschema.validate (module), [31](#page-34-3) ArgSchemaParser (class in argschema.argschema\_parser), [25](#page-28-2) ArgSchemaYamlParser (class in argschema.argschema\_parser), [26](#page-29-1)

# B

bad\_test\_recursive\_schema() (in module test\_first\_test), [36](#page-39-0) BadExampleRecursiveSchema (class in test\_first\_test), [33](#page-36-4) BadRecursiveSchema (class in test\_first\_test), [33](#page-36-4) BaseballSituation (class in test\_utils), [39](#page-42-2) BasicInputDir (class in fields.test\_files), [40](#page-43-3) BasicInputFile (class in fields.test\_files), [40](#page-43-3) BasicOutputDir (class in fields.test\_files), [41](#page-44-0) BasicOutputFile (class in fields.test\_files), [41](#page-44-0) Bool (in module argschema.fields), [23](#page-26-3) Boolean (class in argschema.fields), [20](#page-23-1) build schema arguments() (in module argschema.utils), [29](#page-32-0)

# $\mathsf{C}$

cli\_error\_dict() (in module argschema.utils), [29](#page-32-0) Constant (class in argschema.fields), [23](#page-26-3)

contains non default schemas() (in module argschema.argschema\_parser), [27](#page-30-1) context (argschema.fields.Field attribute), [16](#page-19-1)

# D

Date (class in argschema.fields), [21](#page-24-0) DATEFORMAT\_DESERIALIZATION\_FUNCS (argschema.fields.DateTime attribute), [21](#page-24-0) DATEFORMAT\_SERIALIZATION\_FUNCS (argschema.fields.DateTime attribute), [21](#page-24-0) DateTime (class in argschema.fields), [20](#page-23-1) DAYS (argschema.fields.TimeDelta attribute), [21](#page-24-0) Decimal (class in argschema.fields), [19](#page-22-2) default\_configurable\_sinks (argschema.argschema\_parser.ArgSchemaParser attribute), [25](#page-28-2) default configurable sinks (argschema.argschema\_parser.ArgSchemaYamlParser attribute), [27](#page-30-1) default\_configurable\_sources (argschema.argschema\_parser.ArgSchemaParser attribute), [25](#page-28-2) default\_configurable\_sources (argschema.argschema\_parser.ArgSchemaYamlParser attribute), [27](#page-30-1) default\_error\_messages (argschema.fields.Boolean attribute), [20](#page-23-1) default error messages (argschema.fields.Date attribute), [21](#page-24-0) default\_error\_messages (argschema.fields.DateTime attribute), [21](#page-24-0) default\_error\_messages (argschema.fields.Decimal attribute), [19](#page-22-2) default error messages (argschema.fields.Dict attribute), [17](#page-20-0) default\_error\_messages (argschema.fields.Email attribute), [22](#page-25-1) default error messages (argschema.fields.Field attribute), [16](#page-19-1)

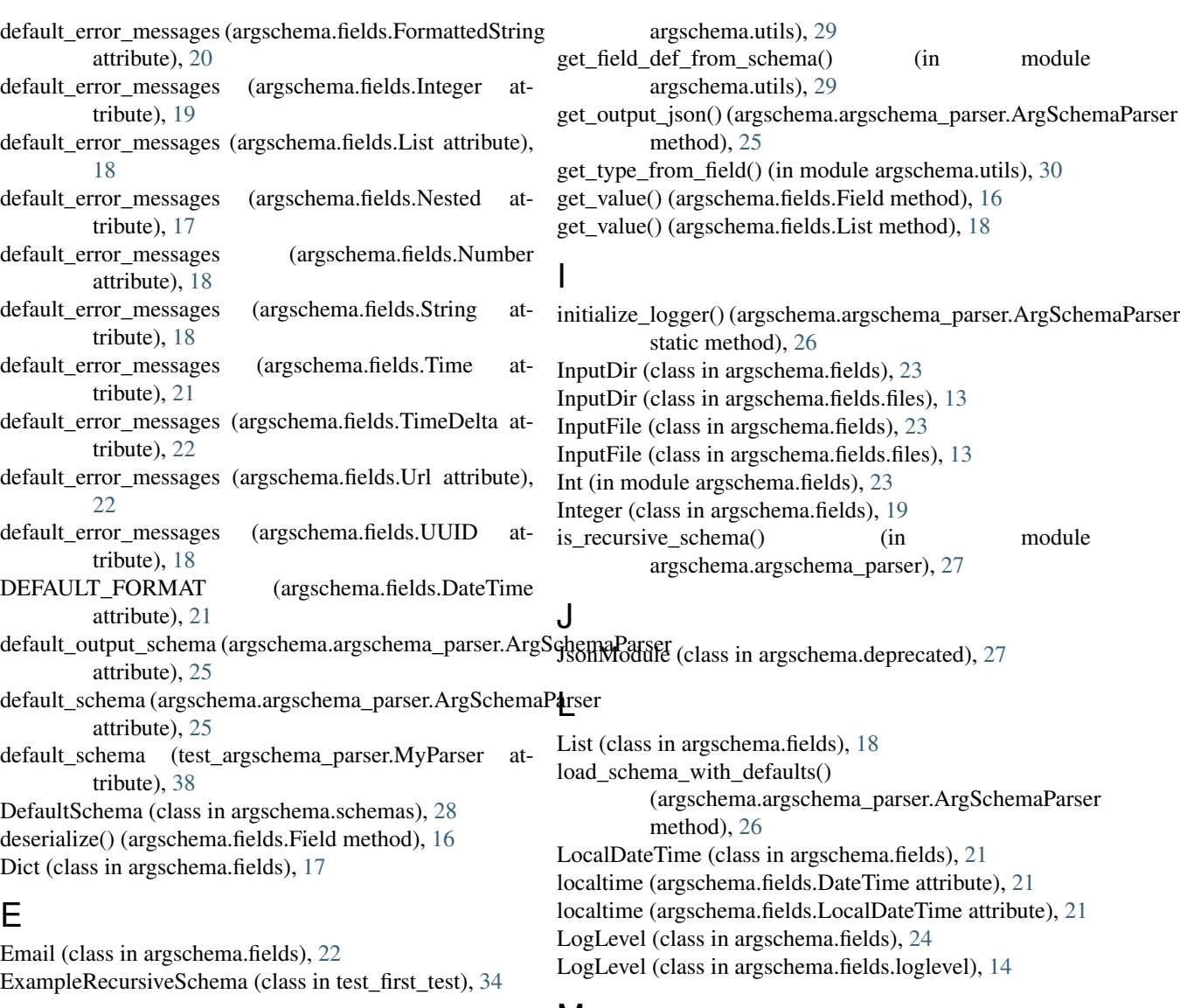

## F

fail() (argschema.fields.Field method), [16](#page-19-1) falsy (argschema.fields.Boolean attribute), [20](#page-23-1) Field (class in argschema.fields), [15](#page-18-4) fields (module), [43](#page-46-2) fields.test\_deprecated (module), [40](#page-43-3) fields.test\_files (module), [40](#page-43-3) fields.test\_loglevel (module), [42](#page-45-2) fields.test\_numpyarray (module), [42](#page-45-2) fields.test\_slice (module), [43](#page-46-2) fill\_defaults() (in module argschema.argschema\_parser), [27](#page-30-1) Float (class in argschema.fields), [20](#page-23-1) FormattedString (class in argschema.fields), [20](#page-23-1) Function (class in argschema.fields), [22](#page-25-1)

# G

get\_description\_from\_field() (in module

## M

main() (in module argschema), [31](#page-34-3) make\_object() (argschema.schemas.DefaultSchema method), [28](#page-31-4) merge\_value() (in module argschema.utils), [30](#page-33-0) Method (class in argschema.fields), [22](#page-25-1) MICROSECONDS (argschema.fields.TimeDelta attribute), [22](#page-25-1) ModelFit (class in test\_first\_test), [34](#page-37-3) ModeOutputDirSchema (class in fields.test\_files), [41](#page-44-0) ModuleParameters (class in argschema.deprecated), [27](#page-30-1) MyExtension (class in test\_first\_test), [34](#page-37-3) MyExtensionOld (class in test\_first\_test), [34](#page-37-3) MyNestedSchema (class in test\_argschema\_parser), [37](#page-40-4) MyNestedSchemaWithDefaults (class in test\_argschema\_parser), [37](#page-40-4) MyOutputSchema (class in test\_output), [37](#page-40-4) MyParser (class in test\_argschema\_parser), [38](#page-41-1)

MySchema (class in test\_argschema\_parser), [38](#page-41-1) MySchema2 (class in test\_argschema\_parser), [38](#page-41-1) MyShorterExtension (class in test first test), [35](#page-38-2)

## N

Nested (class in argschema.fields), [16](#page-19-1) num\_type (argschema.fields.Decimal attribute), [19](#page-22-2) num\_type (argschema.fields.Float attribute), [20](#page-23-1) num\_type (argschema.fields.Integer attribute), [19](#page-22-2) num\_type (argschema.fields.Number attribute), [18](#page-21-2) Number (class in argschema.fields), [18](#page-21-2) NumpyArray (class in argschema.fields), [24](#page-27-1) NumpyArray (class in argschema.fields.numpyarrays), [14](#page-17-6) NumpyFileuint16 (class in fields.test\_numpyarray), [42](#page-45-2)

# $\Omega$

OptionList (class in argschema.fields), [24](#page-27-1) options (argschema.fields.LogLevel attribute), [24](#page-27-1) options (argschema.fields.loglevel.LogLevel attribute), [14](#page-17-6) OptionSchema (class in fields.test\_deprecated), [40](#page-43-3) opts (argschema.deprecated.ModuleParameters attribute), [28](#page-31-4) opts (argschema.schemas.ArgSchema attribute), [28](#page-31-4) opts (argschema.schemas.DefaultSchema attribute), [28](#page-31-4) opts (fields.test\_deprecated.OptionSchema attribute), [40](#page-43-3) opts (fields.test\_files.BasicInputDir attribute), [40](#page-43-3) opts (fields.test\_files.BasicInputFile attribute), [41](#page-44-0) opts (fields.test\_files.BasicOutputDir attribute), [41](#page-44-0) opts (fields.test\_files.BasicOutputFile attribute), [41](#page-44-0) opts (fields.test\_files.ModeOutputDirSchema attribute), [41](#page-44-0) opts (fields.test\_numpyarray.NumpyFileuint16 attribute), [42](#page-45-2) opts (fields.test\_slice.SliceSchema attribute), [43](#page-46-2) opts (test\_argschema\_parser.MyNestedSchema attribute), [37](#page-40-4) opts (test\_argschema\_parser.MyNestedSchemaWithDefaults Slice (class in argschema.fields.slice), [15](#page-18-4) attribute), [38](#page-41-1) opts (test\_argschema\_parser.MySchema attribute), [38](#page-41-1) opts (test\_argschema\_parser.MySchema2 attribute), [38](#page-41-1) opts (test\_first\_test.BadExampleRecursiveSchema attribute), [33](#page-36-4) opts (test\_first\_test.BadRecursiveSchema attribute), [33](#page-36-4) opts (test\_first\_test.ExampleRecursiveSchema attribute), [34](#page-37-3) opts (test\_first\_test.ModelFit attribute), [34](#page-37-3) opts (test\_first\_test.MyExtension attribute), [34](#page-37-3) opts (test\_first\_test.MyExtensionOld attribute), [35](#page-38-2) opts (test\_first\_test.MyShorterExtension attribute), [35](#page-38-2) opts (test\_first\_test.PopulationSelectionParameters attribute), [35](#page-38-2) opts (test\_first\_test.PopulationSelectionPaths attribute), [35](#page-38-2) opts (test\_first\_test.RecursiveSchema attribute), [36](#page-39-0)

opts (test\_first\_test.SimpleExtension attribute), [36](#page-39-0) opts (test\_first\_test.SimpleExtensionOld attribute), [36](#page-39-0) opts (test\_output.MyOutputSchema attribute), [37](#page-40-4) opts (test\_utils.BaseballSituation attribute), [39](#page-42-2) opts (test\_utils.Player attribute), [39](#page-42-2) output() (argschema.argschema\_parser.ArgSchemaParser method), [26](#page-29-1) OutputDir (class in argschema.fields), [24](#page-27-1) OutputDir (class in argschema.fields.files), [14](#page-17-6) OutputFile (class in argschema.fields), [23](#page-26-3) OutputFile (class in argschema.fields.files), [14](#page-17-6)

## P

Player (class in test\_utils), [39](#page-42-2) PopulationSelectionParameters (class in test\_first\_test), [35](#page-38-2) PopulationSelectionPaths (class in test first test), [35](#page-38-2)

process\_schemas() (in module argschema.autodoc), [31](#page-34-3) prune dict with none() (in module argschema.utils), [30](#page-33-0)

# R

Raw (class in argschema.fields), [16](#page-19-1) RecursiveSchema (class in test first test), [35](#page-38-2) root (argschema.fields.Field attribute), [16](#page-19-1)

# S

schema (argschema.fields.Nested attribute), [17](#page-20-0) schema argparser() (in module argschema.utils), [30](#page-33-0) SECONDS (argschema.fields.TimeDelta attribute), [22](#page-25-1) serialize() (argschema.fields.Field method), [16](#page-19-1) serialize() (argschema.fields.Number method), [19](#page-22-2) Shape (class in argschema.validate), [31](#page-34-3) simple extension file() (in module test first test), [36](#page-39-0) SimpleExtension (class in test first test), [36](#page-39-0) SimpleExtensionOld (class in test\_first\_test), [36](#page-39-0) Slice (class in argschema.fields), [24](#page-27-1) SliceSchema (class in fields.test\_slice), [43](#page-46-2) smart\_merge() (in module argschema.utils), [30](#page-33-0) Str (in module argschema.fields), [23](#page-26-3) String (class in argschema.fields), [18](#page-21-2)

## T

test access inputfile failed() (in module fields.test files), [41](#page-44-0)

test\_alt\_output() (in module test\_output), [37](#page-40-4)

test\_argschema\_parser (module), [37](#page-40-4)

test bad data() (in module fields.test numpyarray),  $42$ 

test bad input json argparse() (in module test first test), [36](#page-39-0)

test bad inputdir() (in module fields.test files),  $41$ test\_bad\_option() (in module fields.test\_deprecated), [40](#page-43-3)

test\_bad\_option() (in module fields.test\_loglevel), [42](#page-45-2)

test bad output() (in module test output),  $37$ test bad path() (in module test first test),  $36$ test bad shape() (in module fields.test numpyarray),  $42$ test\_bad\_slice() (in module fields.test\_slice), [43](#page-46-2) test basic inputdir() (in module fields.test files),  $41$ test boolean command line() (in module test argschema parser), [38](#page-41-1) test david example() (in module test first test),  $36$ test enoent outputfile failed() (in module fields.test\_files), [41](#page-44-0) test\_failed\_mode() (in module fields.test\_files), [42](#page-45-2) test\_first\_test (module), [33](#page-36-4) test\_inputdir\_no\_access() (in module fields.test\_files), [42](#page-45-2) test\_log\_catch() (in module test\_first\_test), [36](#page-39-0) test\_merge\_value\_add() (in module test\_utils), [39](#page-42-2) test\_merge\_value\_fail() (in module test\_utils), [39](#page-42-2) test\_merge\_value\_subtract() (in module test\_utils), [39](#page-42-2) test mode output  $osdir()$  (in module fields.test files),  $42$ test my default nested parser() (in module test argschema parser), [38](#page-41-1) test\_my\_parser() (in module test\_argschema\_parser), [38](#page-41-1) test\_numpy() (in module fields.test\_numpyarray),  $42$ test\_option\_list() (in module fields.test\_deprecated), [40](#page-43-3) test option  $list()$  (in module fields.test loglevel),  $42$ test\_output (module), [37](#page-40-4) test output $($ ) (in module test output), [37](#page-40-4) test\_output\_dir\_bad\_location() (in module fields.test\_files), [42](#page-45-2) test\_output\_dir\_bad\_permission() (in module fields.test\_files), [42](#page-45-2) test\_output\_dir\_basic() (in module fields.test\_files), [42](#page-45-2) test\_output\_file\_relative() (in module fields.test\_files), [42](#page-45-2) test\_output\_path() (in module fields.test\_files), [42](#page-45-2) test\_output\_path\_cannot\_write() (in module fields.test\_files), [42](#page-45-2) test output path noapath() (in module fields.test files), [42](#page-45-2) test\_output\_unvalidated() (in module test\_output), [37](#page-40-4) test outputfile no write() (in module fields.test files),  $42$ test\_outputfile\_not\_a\_path() (in module fields.test\_files), [42](#page-45-2) test parser output() (in module test argschema parser), [39](#page-42-2) test\_recursive\_schema() (in module test\_first\_test), [36](#page-39-0) test\_relative\_file\_input() (in module fields.test\_files), [42](#page-45-2)

- test\_relative\_file\_input\_failed() (in module fields.test\_files), [42](#page-45-2)
- test schema argparser with baseball() (in module test utils), [39](#page-42-2)
- test serialize() (in module fields.test\_numpyarray), [42](#page-45-2) test\_simple\_description() (in module test\_first\_test), [36](#page-39-0)
- test simple example() (in module test first test),  $36$ test simple extension fail() (in module test first test),

[36](#page-39-0)

- test simple extension old pass() (in module test first test), [36](#page-39-0)
- test simple extension pass() (in module test first test), [36](#page-39-0)
- test simple extension required() (in module test first test), [36](#page-39-0)
- test simple extension write debug level() (in module test first test), [36](#page-39-0)
- test simple extension write overwrite() (in module test\_first\_test), [37](#page-40-4)
- test\_simple\_extension\_write\_overwrite\_list() (in module test\_first\_test), [37](#page-40-4)

test\_simple\_extension\_write\_pass() (in module test\_first\_test), [37](#page-40-4)

- test\_slice() (in module fields.test\_slice), [43](#page-46-2)
- test\_smart\_merge() (in module test\_utils), [39](#page-42-2)
- test\_smart\_merge\_add() (in module test\_utils), [39](#page-42-2)
- test smart merge nested() (in module test utils), [39](#page-42-2)
- test smart merge none() (in module test utils), [39](#page-42-2)
- test smart merge not none() (in module test utils), [39](#page-42-2)
- test\_smart\_merge\_same() (in module test\_utils), [40](#page-43-3)
- test\_tmp\_output\_cleanput() (in module test\_output), [37](#page-40-4) test\_utils (module), [39](#page-42-2)
- Time (class in argschema.fields), [21](#page-24-0)

TimeDelta (class in argschema.fields), [21](#page-24-0)

truthy (argschema.fields.Boolean attribute), [20](#page-23-1)

## U

Url (class in argschema.fields), [22](#page-25-1)

- URL (in module argschema.fields), [22](#page-25-1)
- UUID (class in argschema.fields), [18](#page-21-2)

## V

validate outpath() (in module argschema.fields.files), [14](#page-17-6)